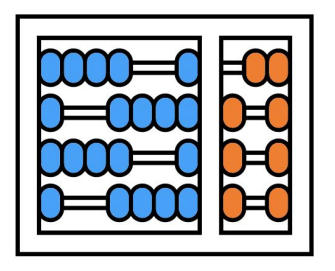

#### Instituto de Computação

UNIVERSIDADE ESTADUAL DE CAMPINAS

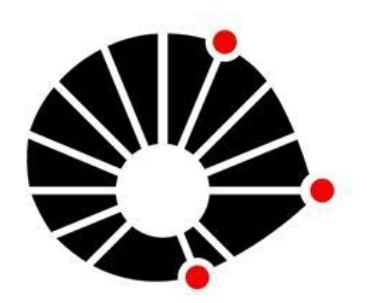

## Organização Básica de computadores e linguagem de montagem

#### Implementação de rotinas

#### **Prof. Edson Borin**

https://www.ic.unicamp.br/~edson **Institute of Computing - UNICAMP** 

## Agenda

- Chamada e retorno de rotinas
- A pilha do programa
- **ABI: Application Binary Interface**
- Passagem de parâmetros e retorno de valores
- Variáveis locais
- Políticas de uso de registradores
- Quadro de pilha
- Implementação de rotinas compatíveis com a ilp32
- Chamadas de sistema (syscalls)

- $\bullet$  "jal a0, L": instrução de salto do RISC-V que armazena o endereço da próxima instrução  $(PC+4)$  no registrador indicado  $(a0)$  e depois salta para o rótulo indicado (L).
- $\bullet$  "jal L": pseudo-instrução que é traduzida para a instrução: "jal ra, L". o ra (return address) é o apelido do registrador x1.

Exemplo de chamada de subrotina:

```
\ddot{\phantom{a}}1i a0, 127
  jal hash # chama subrotina hash
  addi a1, a2, 1 # continua aqui
  \bullet \bullet \bullet# Retorna o valor da função hash em a0
hash:
  andi a1, a0, 63 # a1 <= a0 & 0x3F
  srli a0, a0, 6 # a0 <= a0 >> 6
  and a0, a1, a0 \# a0 \leq a1 & a0# jair x0, ra, 0ret
```
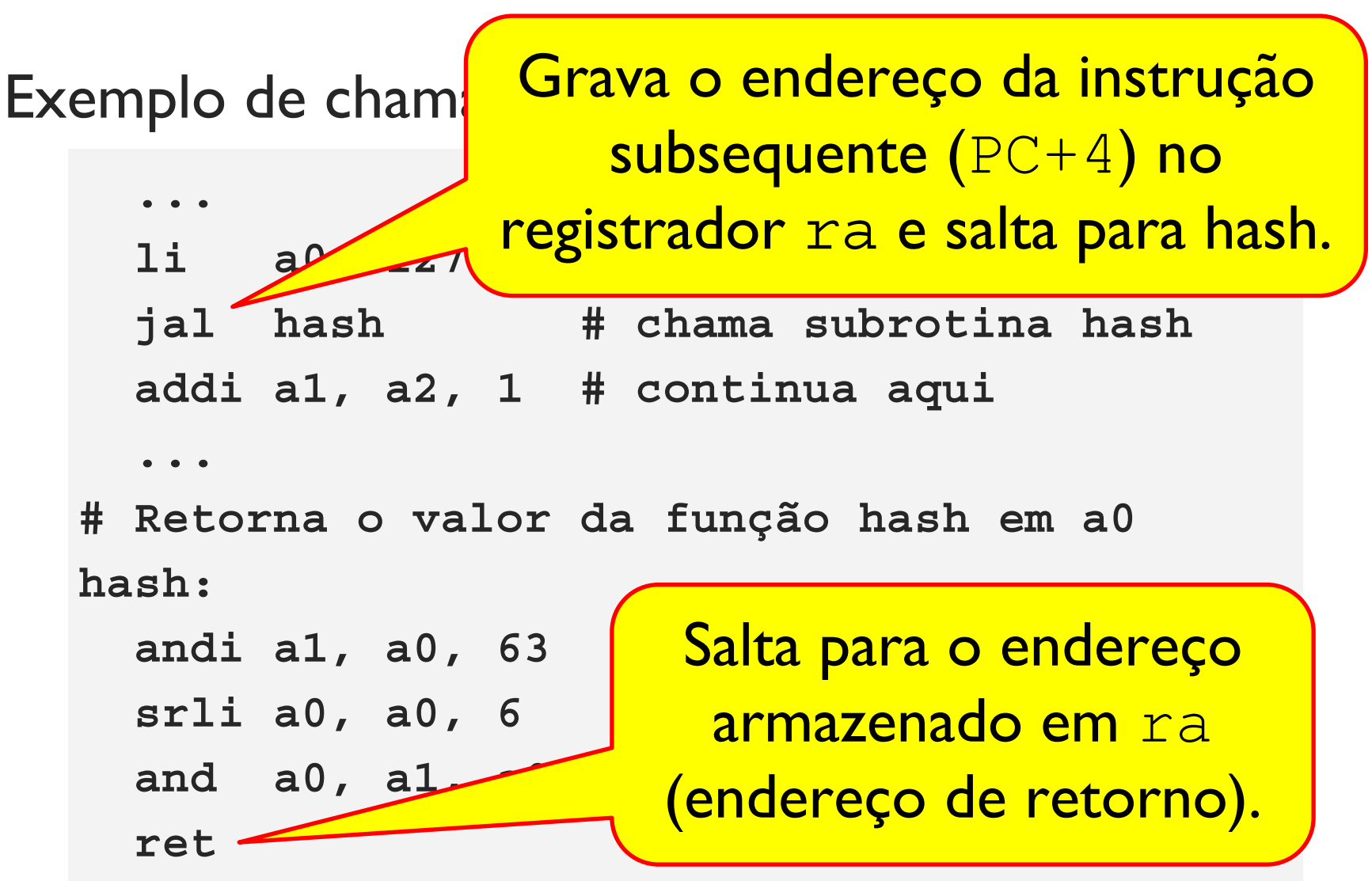

O que acontece com o valor de ra se a função hash chamar outra subrotina?

```
li a0, 127
  jal hash
                 # chama hash
# Retorna o valor da função hash em a0
hash:
  jal outra rotina # chama outra rotina
  ret
```
O que acontece com o valor de ra se a função hash chamar outra subrotina?

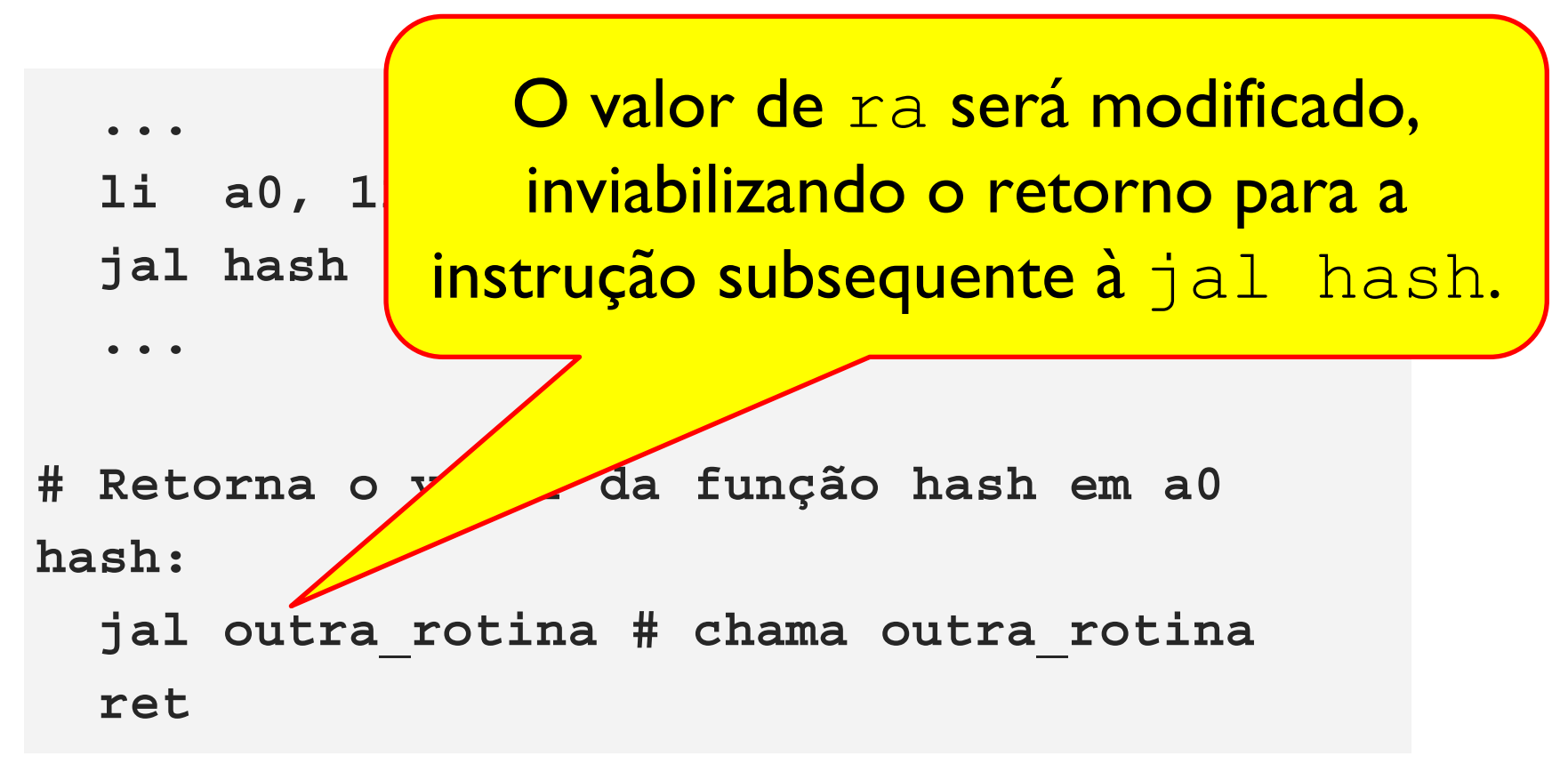

#### Solução

- · Salvar o endereço de retorno em ra antes de invocar uma rotina, e
- Recuperar o endereço após o retorno da rotina.

```
hash:
  # Salvar conteúdo de RA
  # Chamar a outra rotina
  jal outra rotina
  # Recuperar conteúdo de RA
 ret
```
#### Solução

- · Salvar o endel invocar uma r
- Recuperar o d

O endereço de retorno em ra deve ser salvo na pilha do programa.

hash:

- onteudo de RA  $#$  Salva $\nu$
- Chamar a outra rotina #

```
jal outra rotina
```
# Recuperar conteúdo de RA

ret

## Agenda

- Chamada e retorno de rotinas
- A pilha do programa
- **ABI: Application Binary Interface**
- Passagem de parâmetros e retorno de valores
- Variáveis locais
- Políticas de uso de registradores
- Quadro de pilha
- Implementação de rotinas compatíveis com a ilp32
- Chamadas de sistema (syscalls)

Uma rotina ativa é uma rotina que foi chamada mas ainda não retornou.

- Pode haver múltiplas rotinas ativas em cada instante de tempo.
- · Os dados de rotinas ativas (endereço de retorno, variáveis locais, ...) são armazenados na pilha:
	- Sempre que uma rotina é invocada, o código da própria  $\bigcirc$ rotina aloca espaço na pilha para salvar suas informações;
	- o Antes de retornar, o código da própria rotina desaloca o espaço alocado na pilha;

A pilha do programa é utilizada principalmente para guardar valores temporários.

- Armazenada na memória principal
- A pilha geralmente cresce de endereços maiores para menores. Pilha descendente.

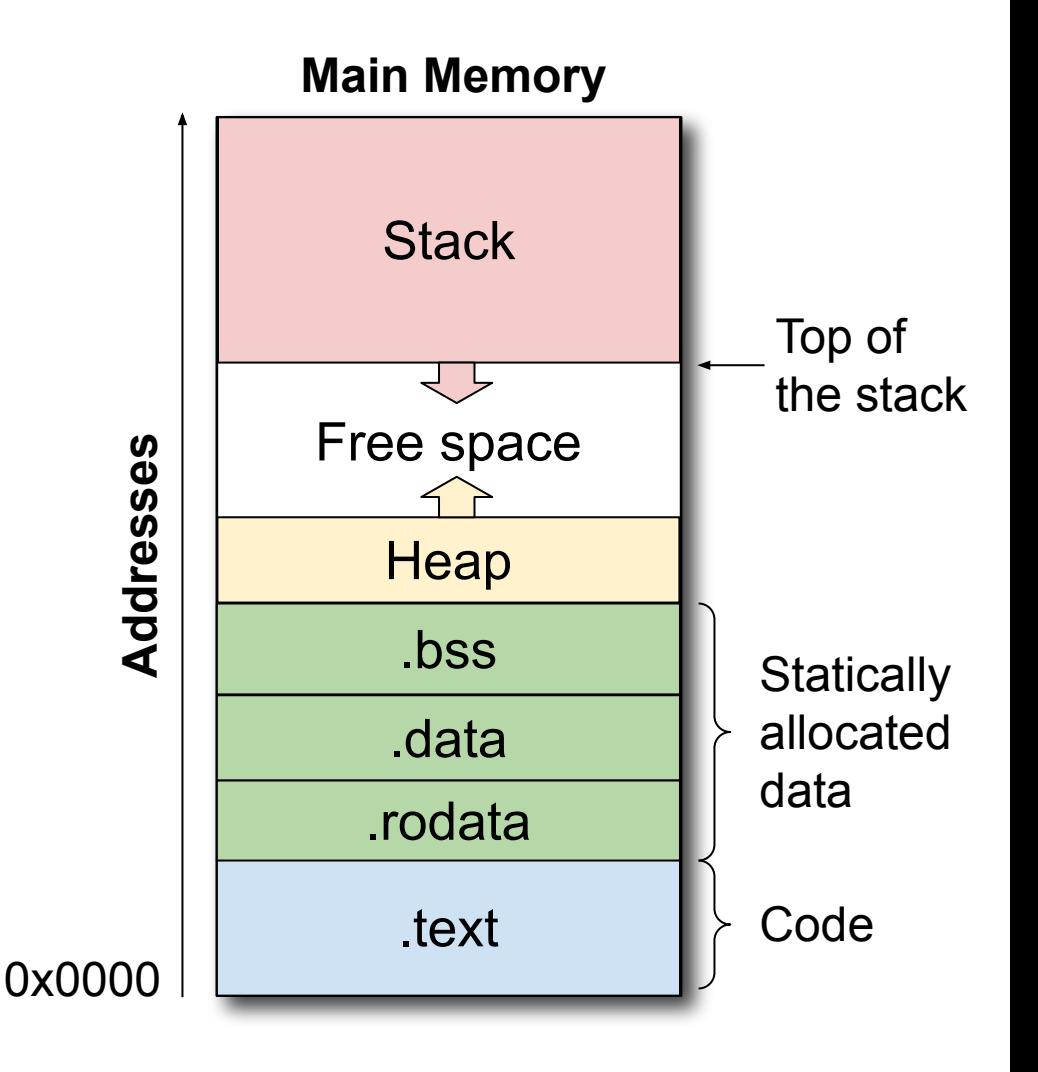

O registrador x2, ou SP (stack pointer), aponta para o topo da pilha. Ele deve ser inicializado antes de utilizarmos a pilha.

Neste exemplo, a base da pilha está no endereço  $0\times0500$  e o topo no endereço 0x04E4. (SP contém o valor  $0x04E4$ 

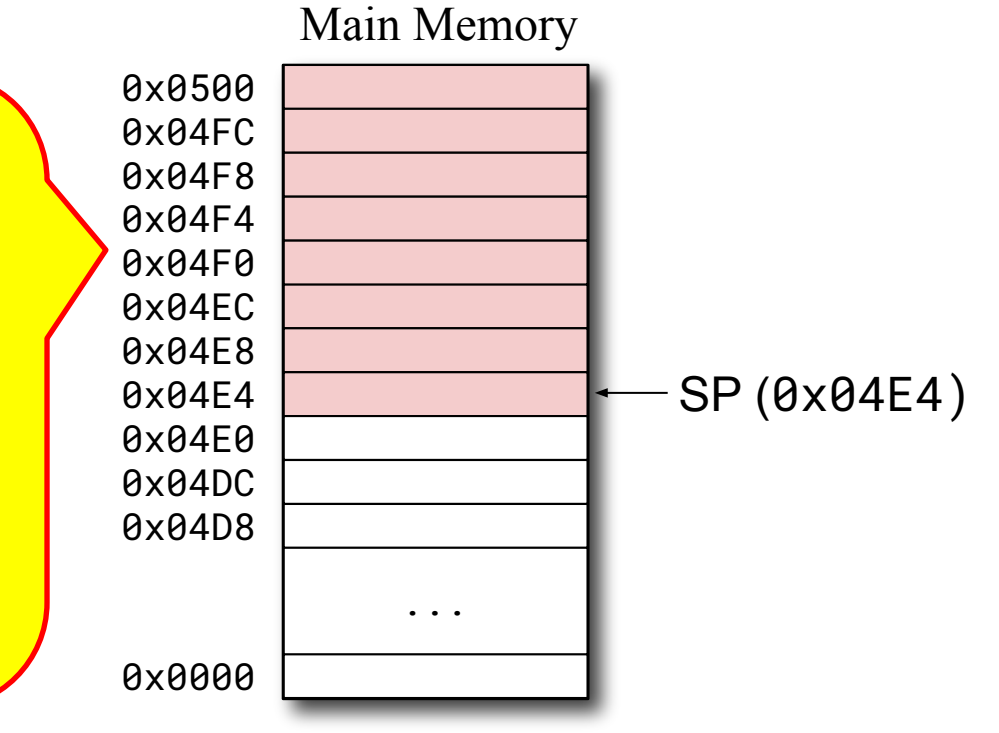

O registrador  $x2$ , ou SP (stack pointer), aponta para o topo da pilha. Ele deve ser inicializado antes de utilizarmos a pilha.

Empilhar valor de  $a0$ 

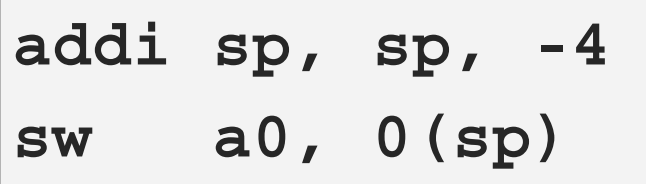

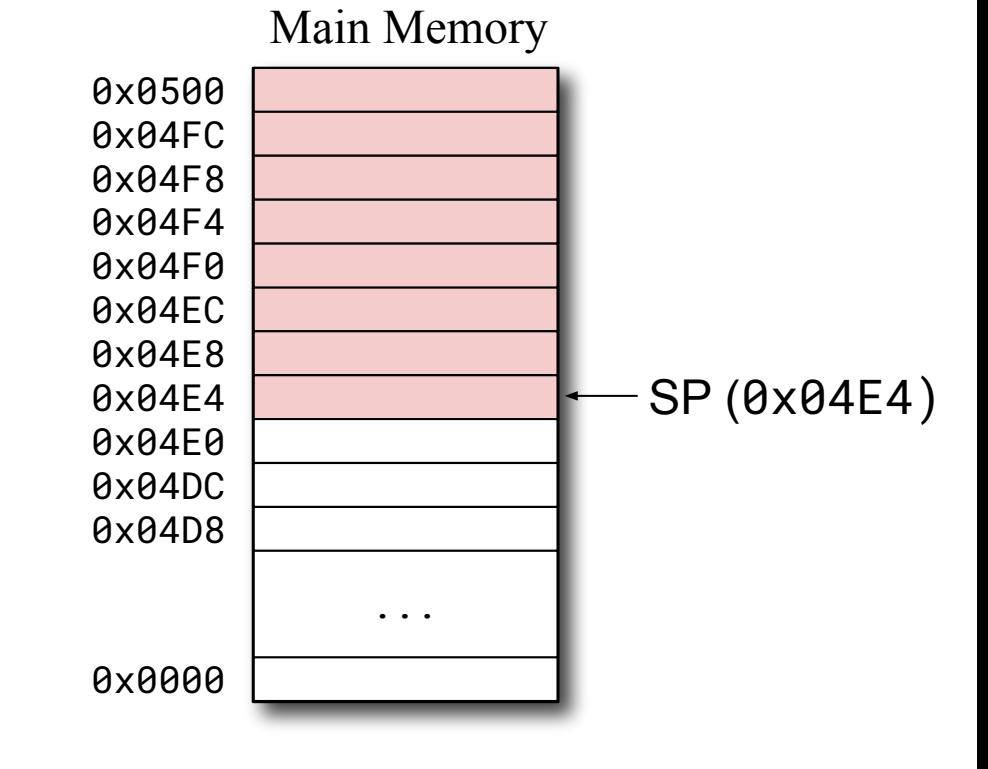

O registrador x2, ou SP (stack pointer), aponta para o topo da pilha. Ele deve ser inicializado antes de utilizarmos a pilha.

Empilhar valor de  $a0$ 

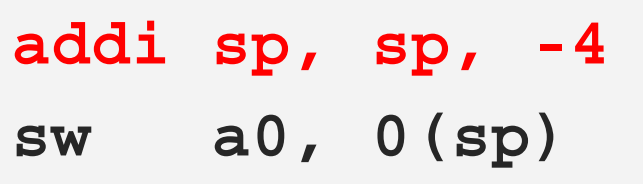

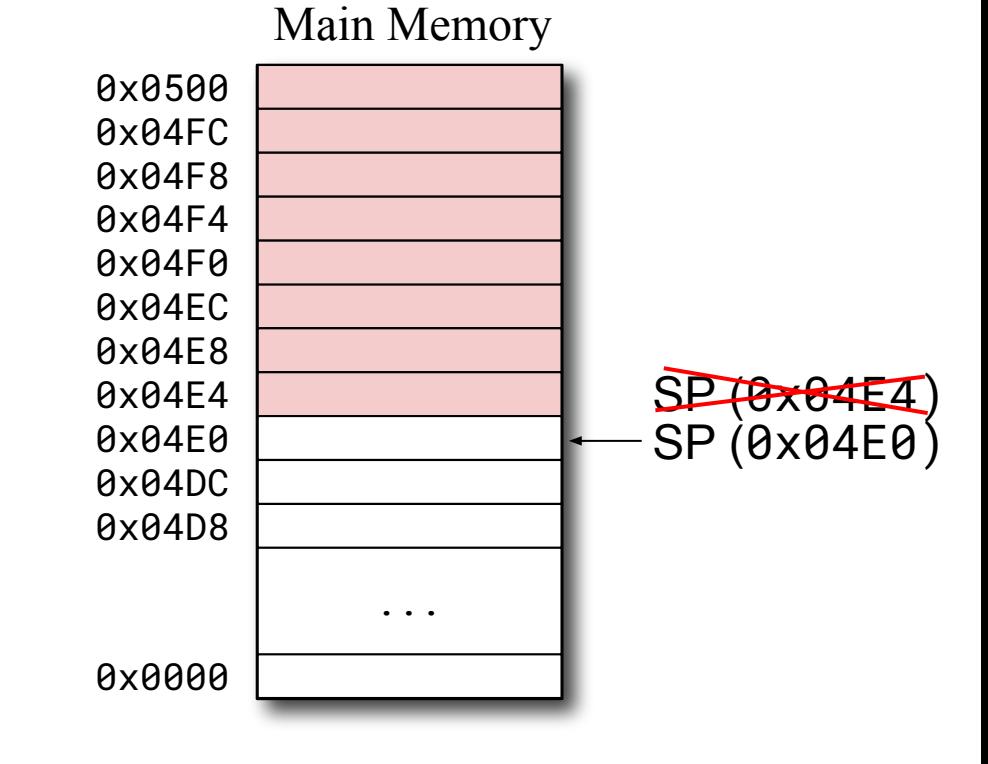

O registrador x2, ou SP (stack pointer), aponta para o topo da pilha. Ele deve ser inicializado antes de utilizarmos a pilha.

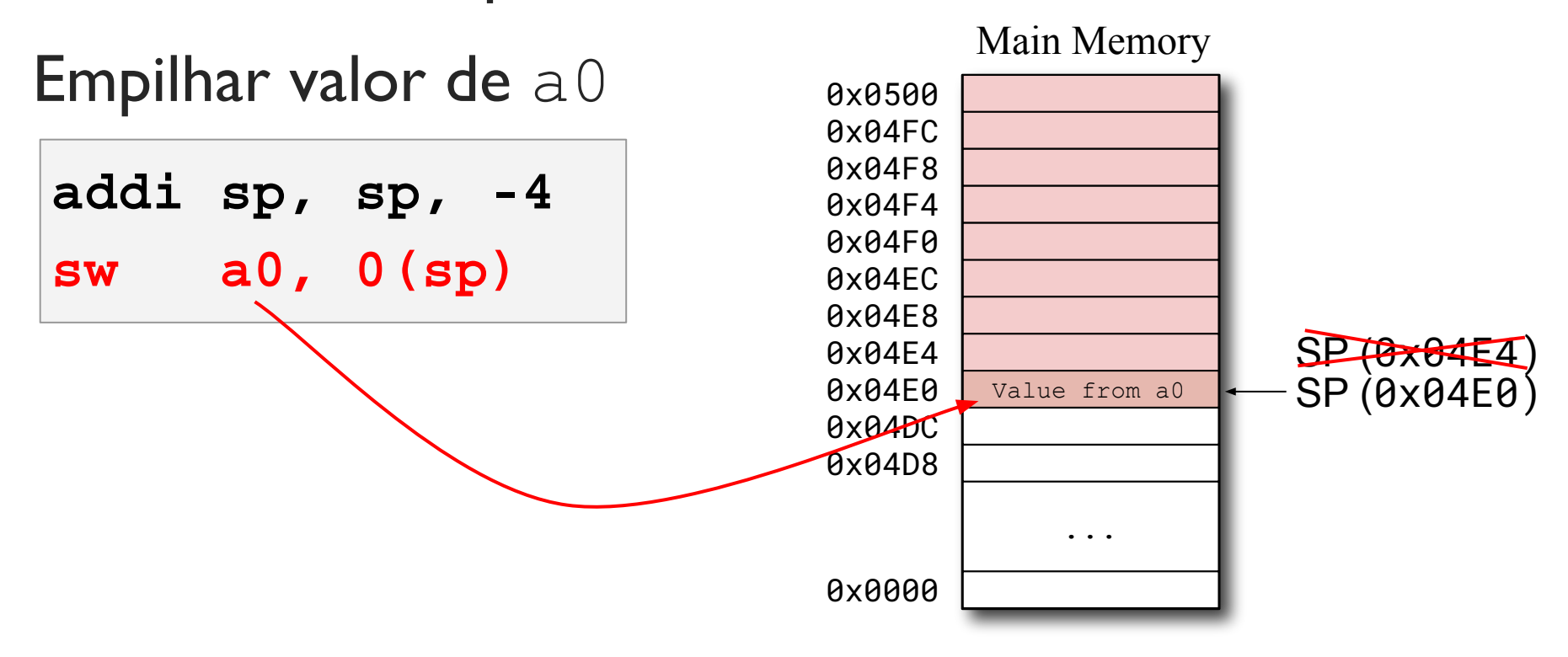

O registrador  $x2$ , ou SP (stack pointer), aponta para o topo da pilha. Ele deve ser inicializado antes de utilizarmos a pilha.

Empilhar valor de  $a0$ 

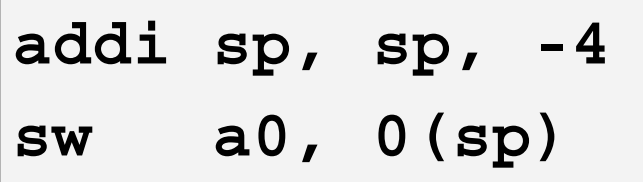

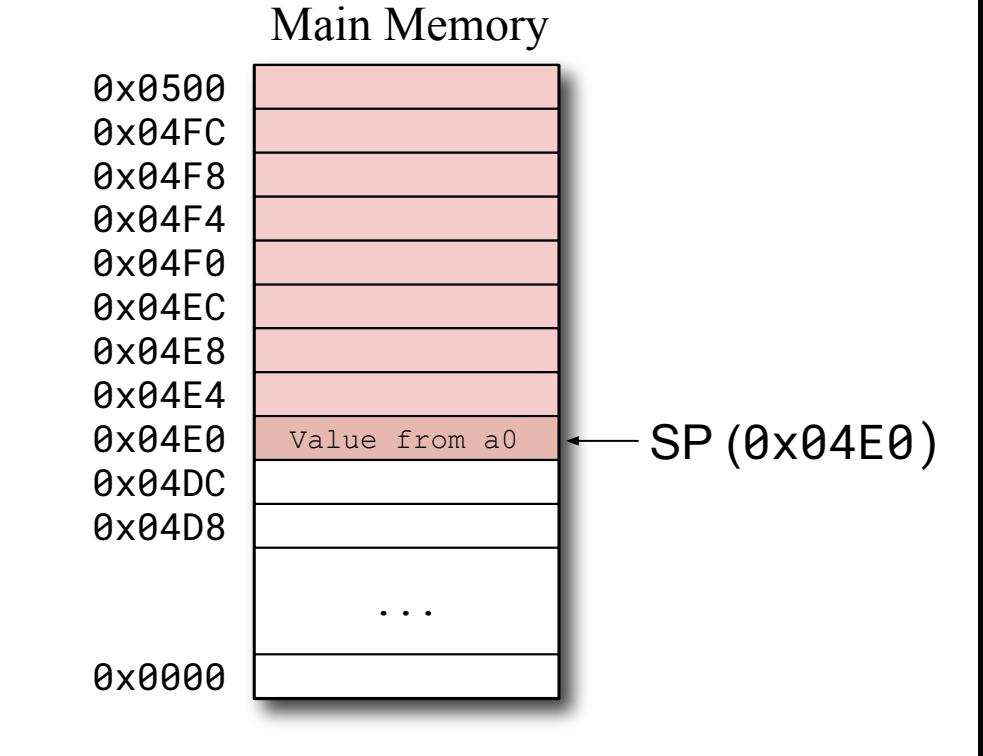

O registrador x2, ou SP (stack pointer), aponta para o topo da pilha. Ele deve ser inicializado antes de utilizarmos a pilha.

Main Memory 0x0500 0x04FC 0x04F8 0x04F4 0x04F0 0x04EC 0x04E8 0x04E4 **0x04E0** Value from a0 0x0000 ... Empilhar valor de  $a0$ **addi sp, sp, -4 sw a0, 0(sp) Desempilhar valor em**  $a1$   $\frac{0 \times 04E0}{0 \times 0400}$   $\frac{V = 100}{0 \times 0400}$   $\frac{300}{0 \times 0400}$   $\frac{300}{0 \times 0400}$   $\frac{300}{0 \times 0400}$ **lw a1, 0(sp) addi sp, sp, 4** 0x04DC 0x04D8

O registrador x2, ou SP (stack pointer), aponta para o topo da pilha. Ele deve ser inicializado antes de utilizarmos a pilha.

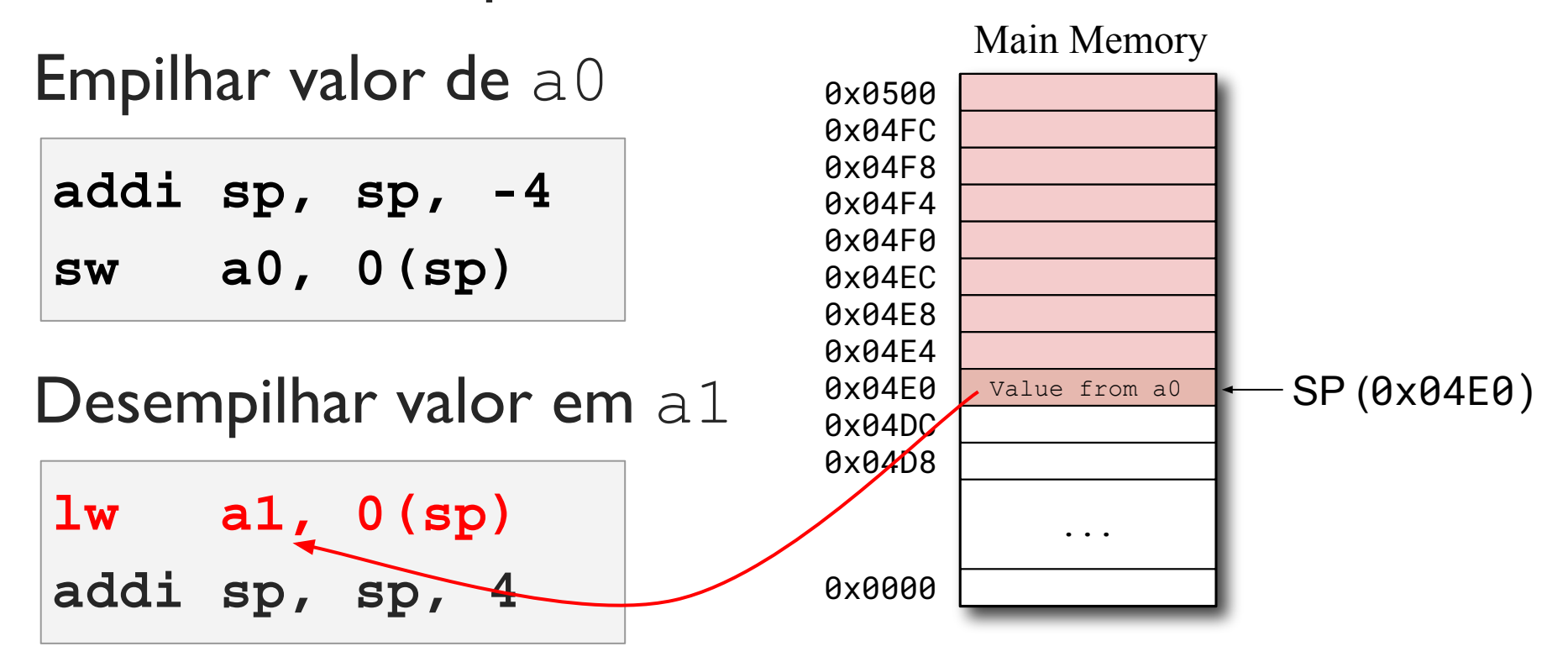

O registrador x2, ou SP (stack pointer), aponta para o topo da pilha. Ele deve ser inicializado antes de utilizarmos a pilha.

Empilhar valor de  $a0$ 

**addi sp, sp, -4 sw a0, 0(sp)**

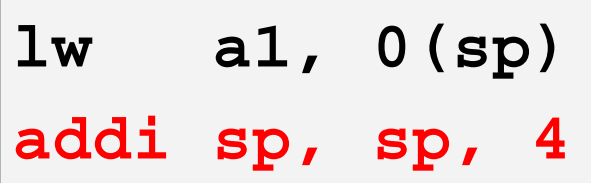

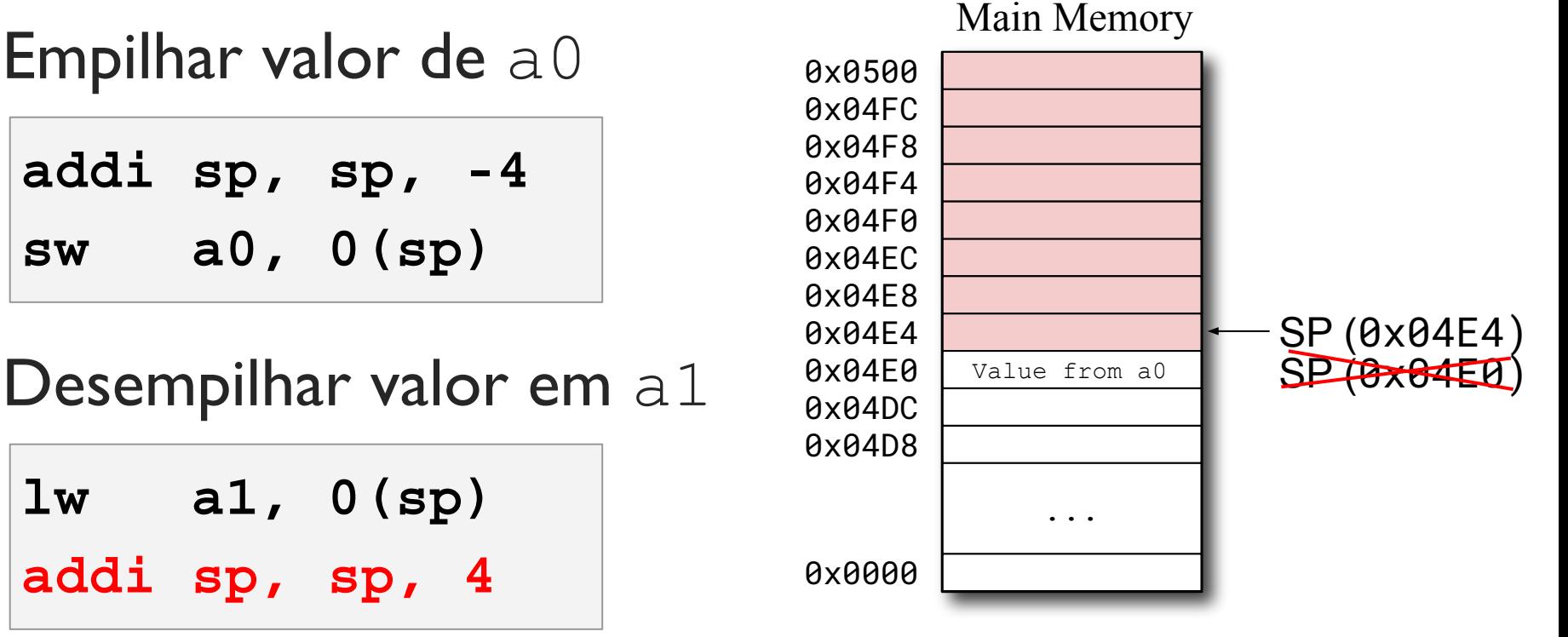

O registrador x2, ou SP (stack pointer), aponta para o topo da pilha. Ele deve ser inicializado antes de utilizarmos a pilha.

Empilhar valor de  $a0$ 

**addi sp, sp, -4 sw a0, 0(sp)**

Desempilhar valor em  $a1$ 

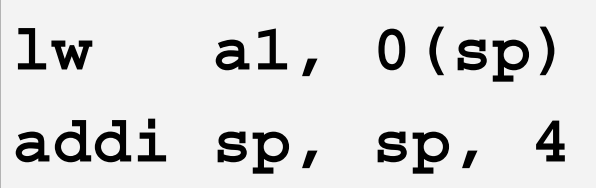

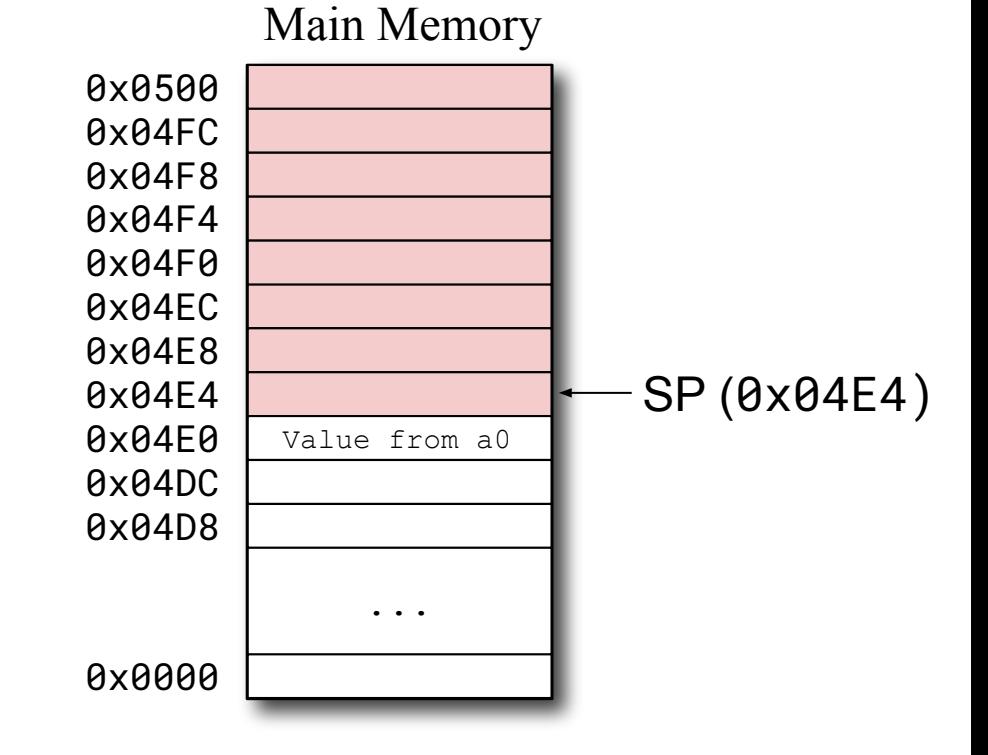

Pilha descendente: A pilha cresce do maior endereço para o menor.

Pilha ascendente: A pilha cresce do menor endereço para o maior.

## A pilha descendente

Pilha cheia: O SP aponta para um dado que está no topo pilha.

- · Empilhar: Decrementa SP e depois armazena o dado
- Desempilhar: Lê o dado e depois incrementa SP.

Pilha vazia: O SP aponta para a posição subsequente à do dado que está no topo da pilha (esta posição está vazia).

- Empilhar: Escreve o dado e depois decrementa SP
- Desempilhar: Incrementa SP e depois lê o dado

## A pilha descendente-cheia

• A pilha padrão do RISC-V é descendente-cheia, ou Full-Descendant.

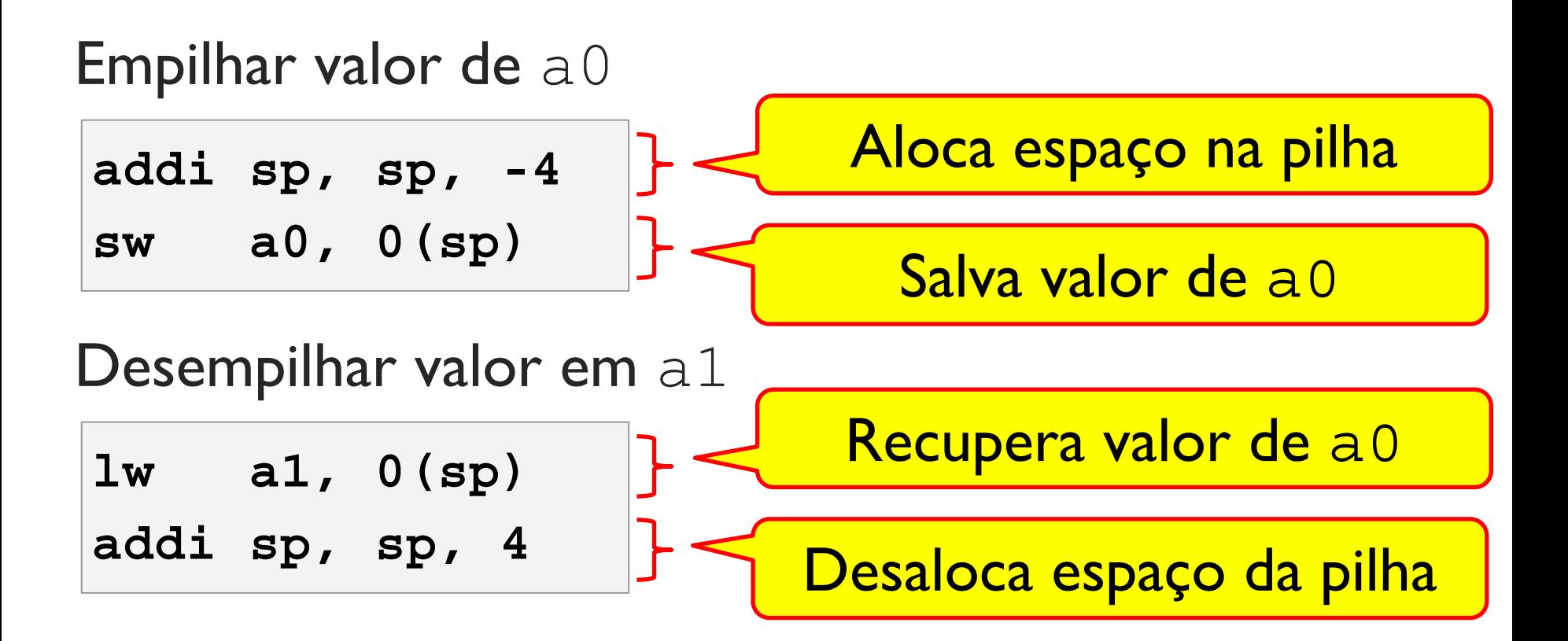

## (Des) empilhando múltiplos valores

Empilhando múltiplos valores

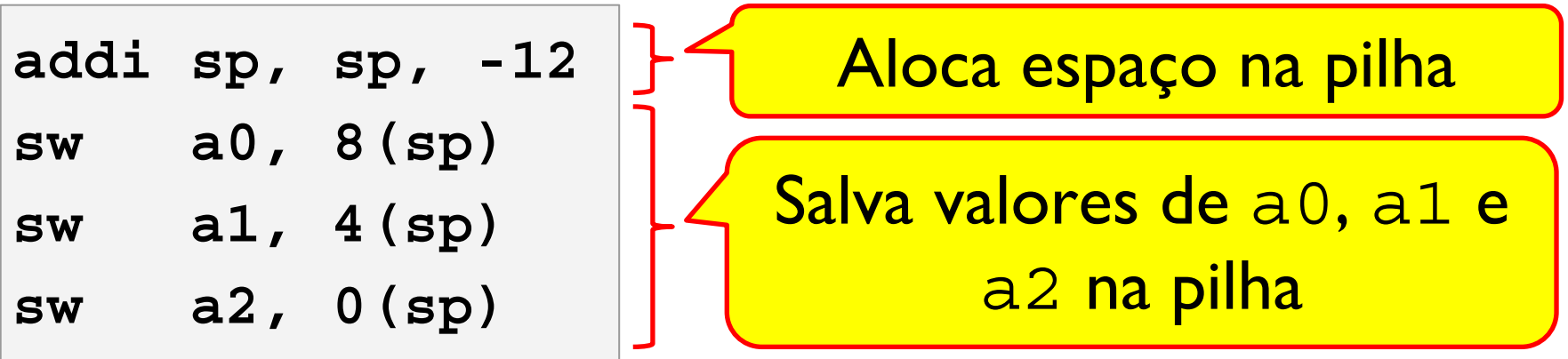

# (Des) empilhando múltiplos valores

Empilhando múltiplos valores

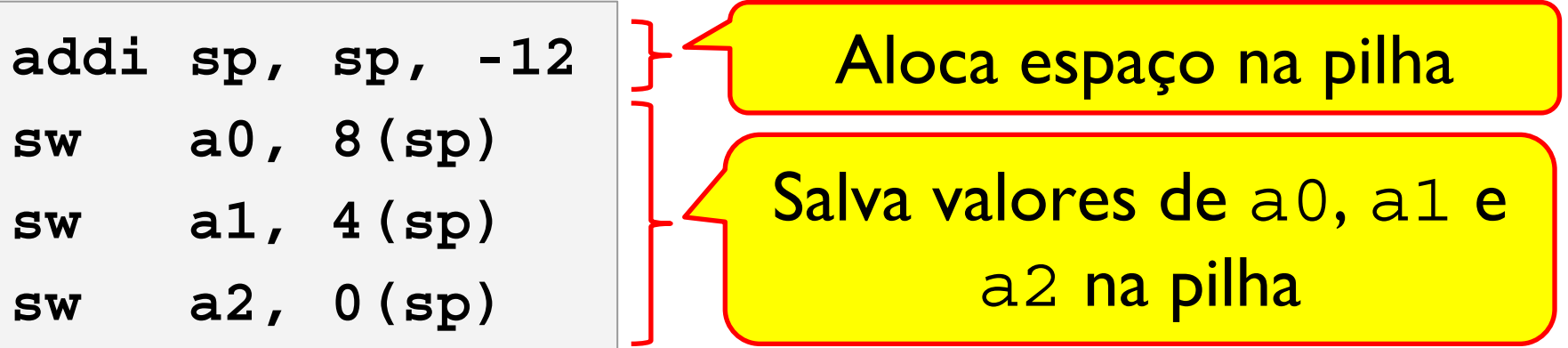

Desempilhando múltiplos valores

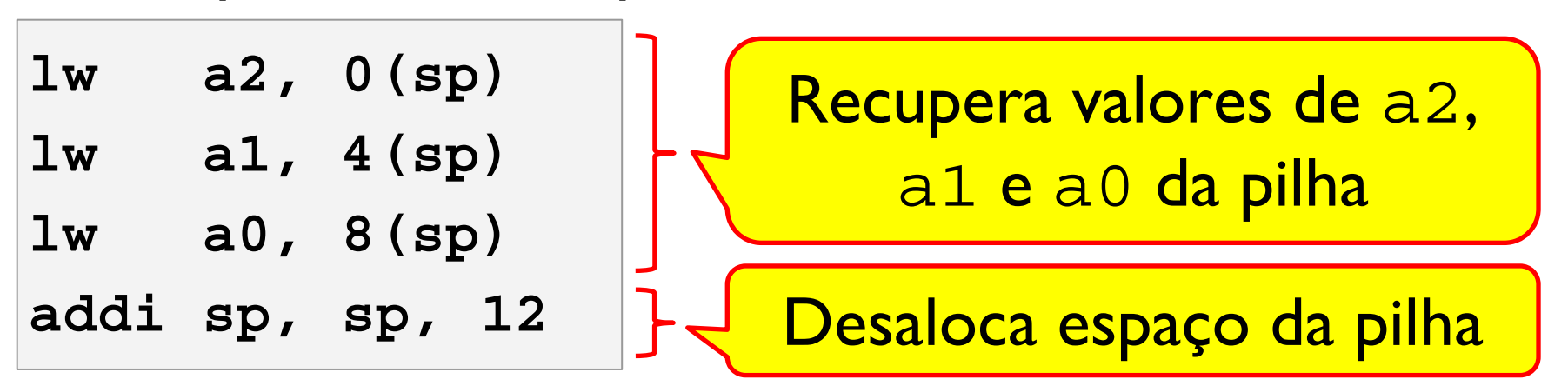

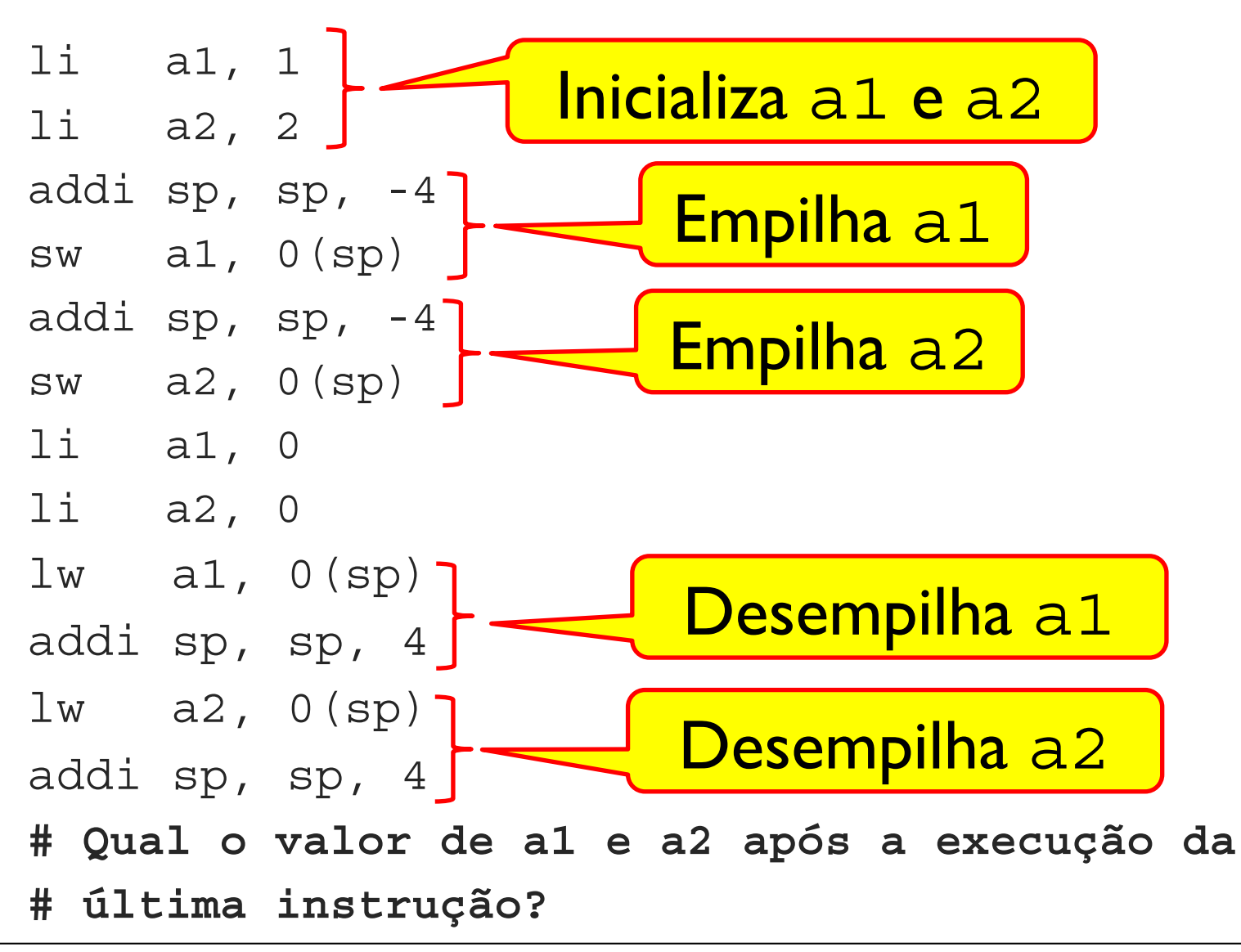

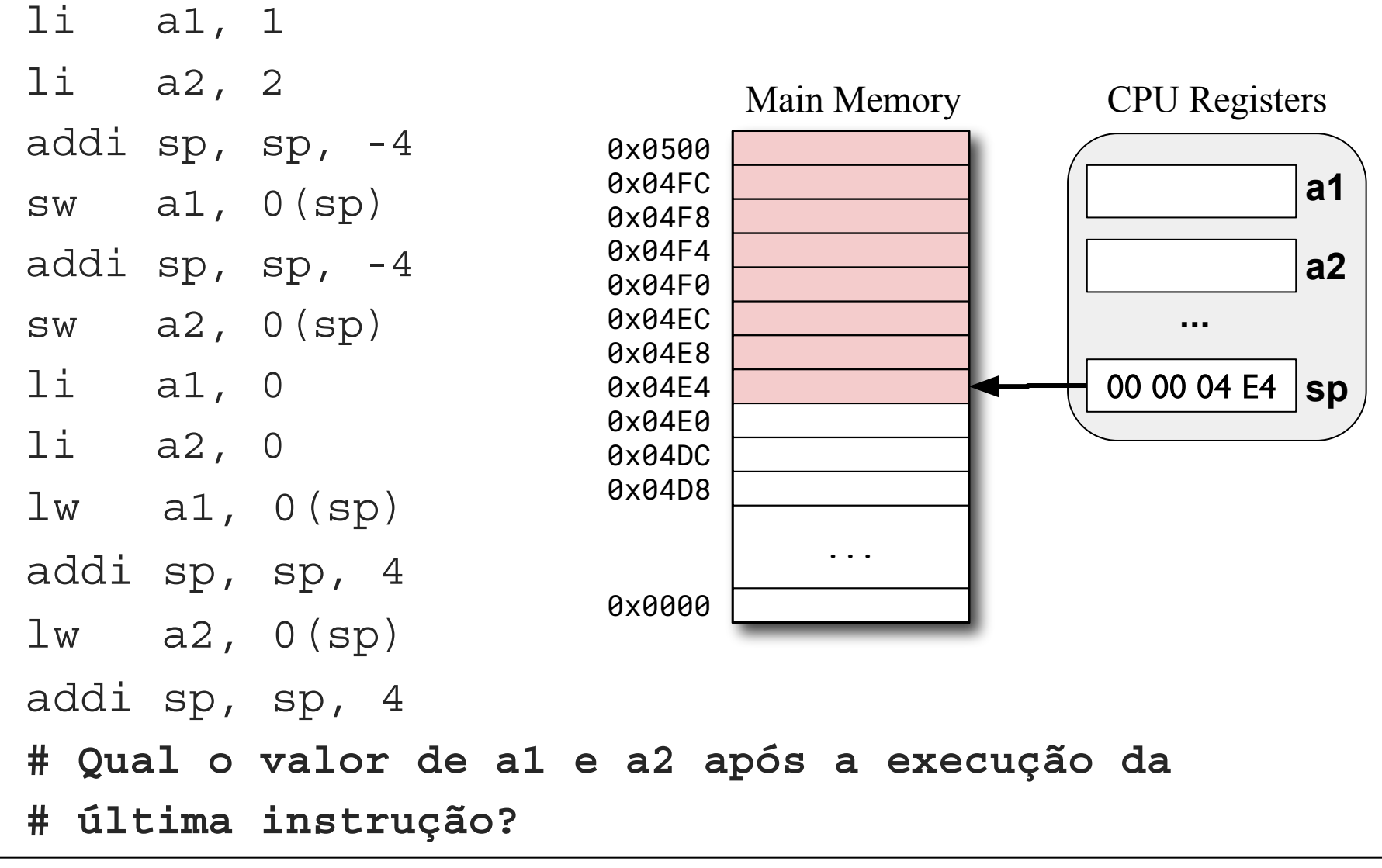

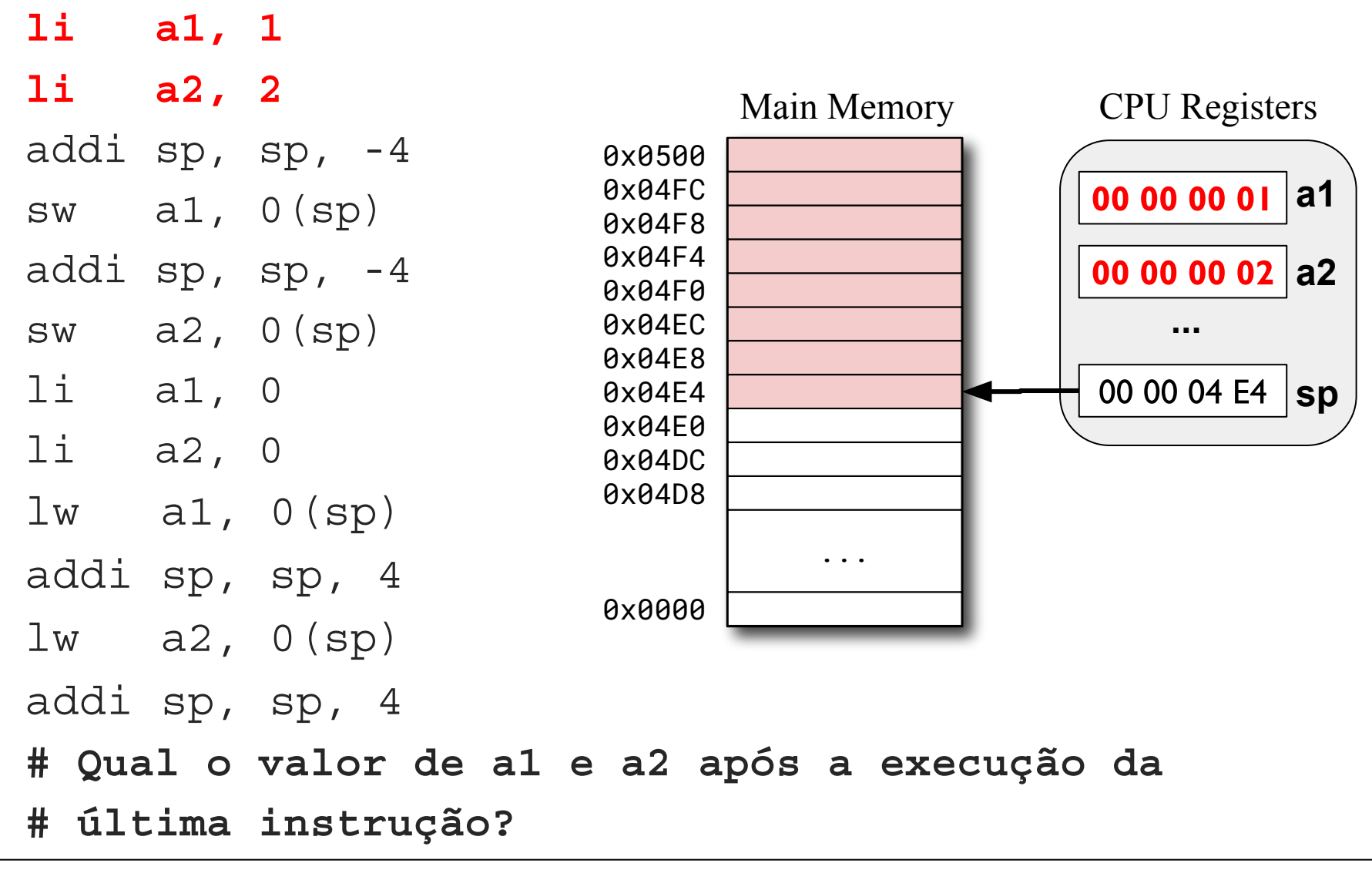

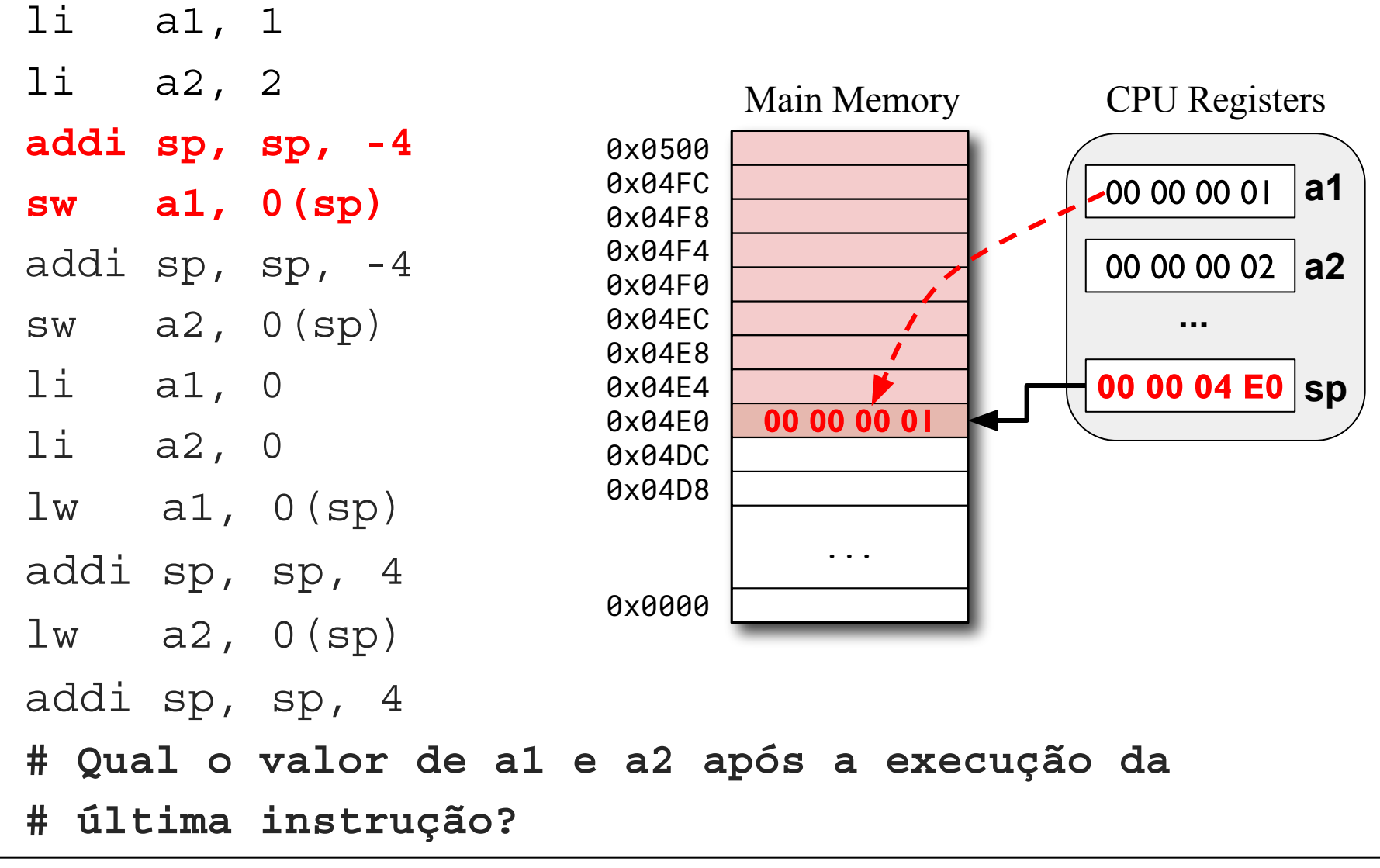

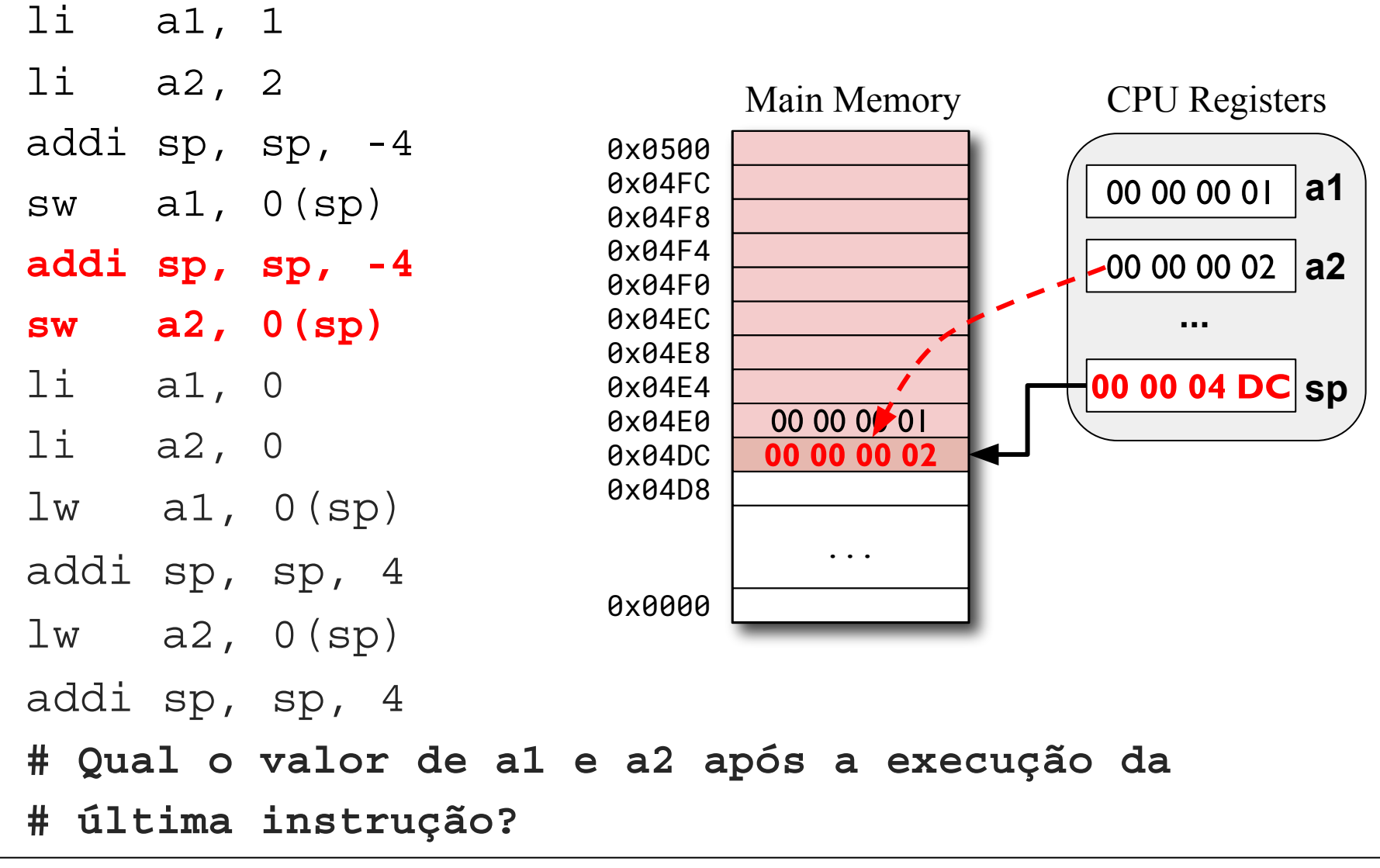

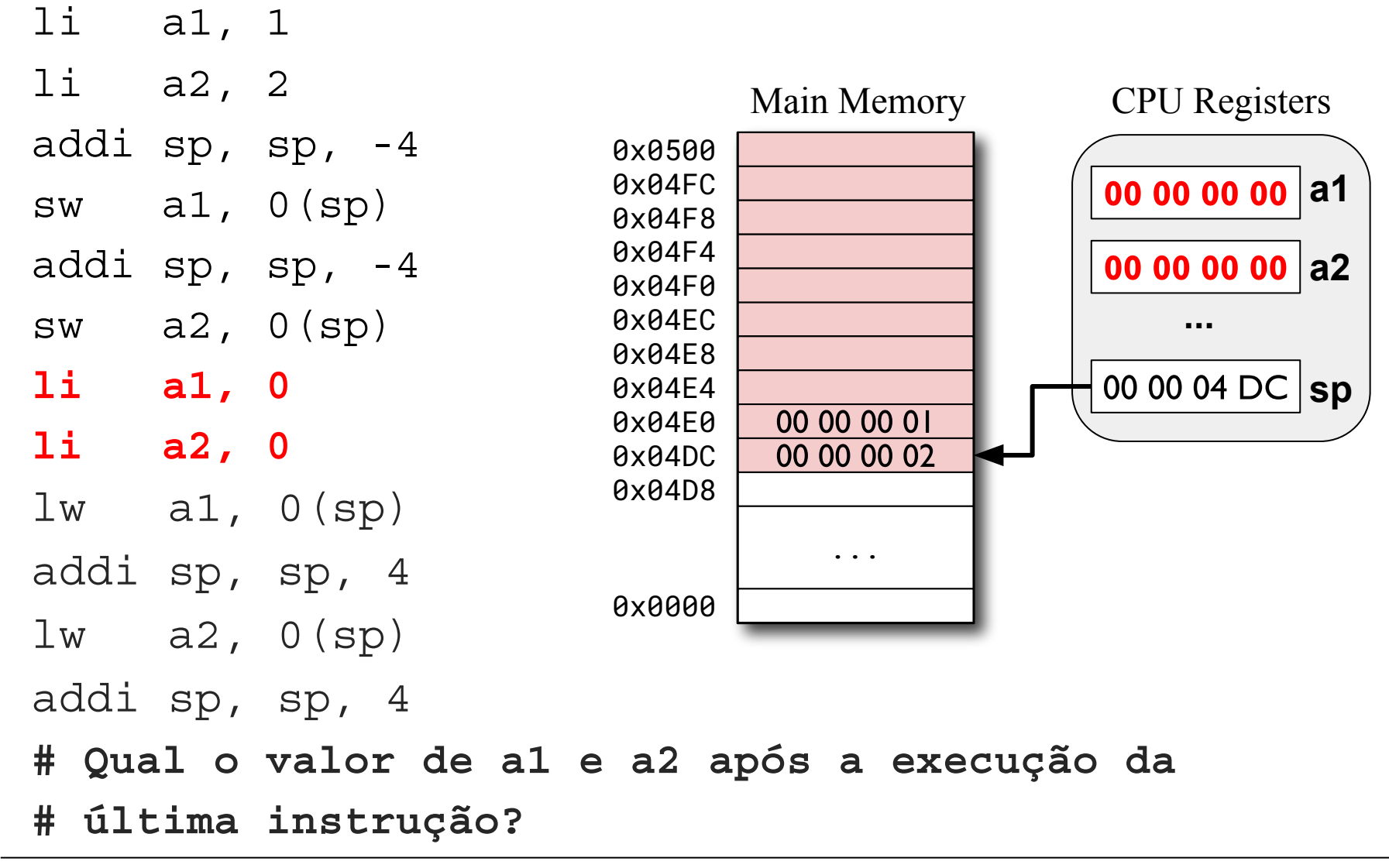

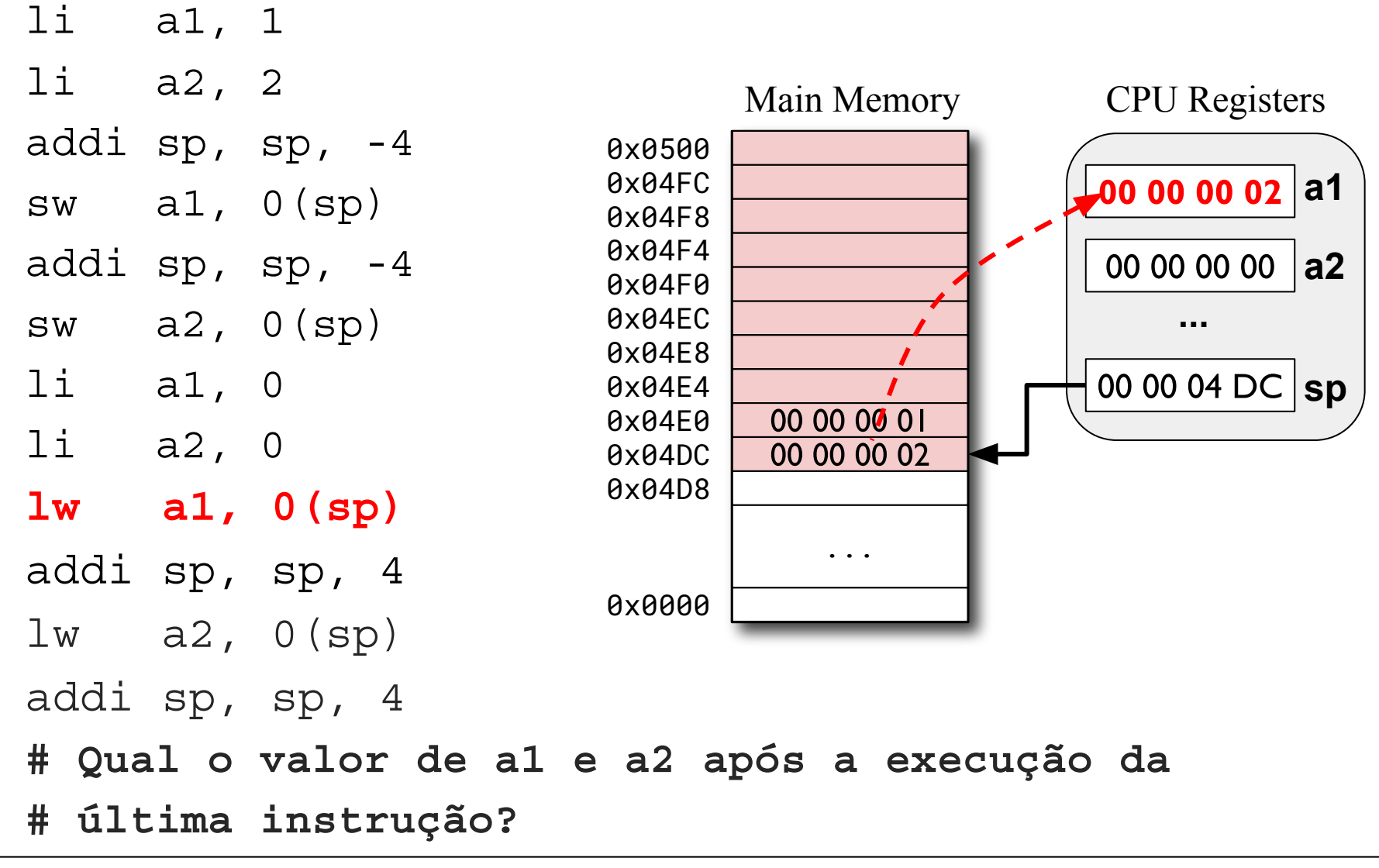

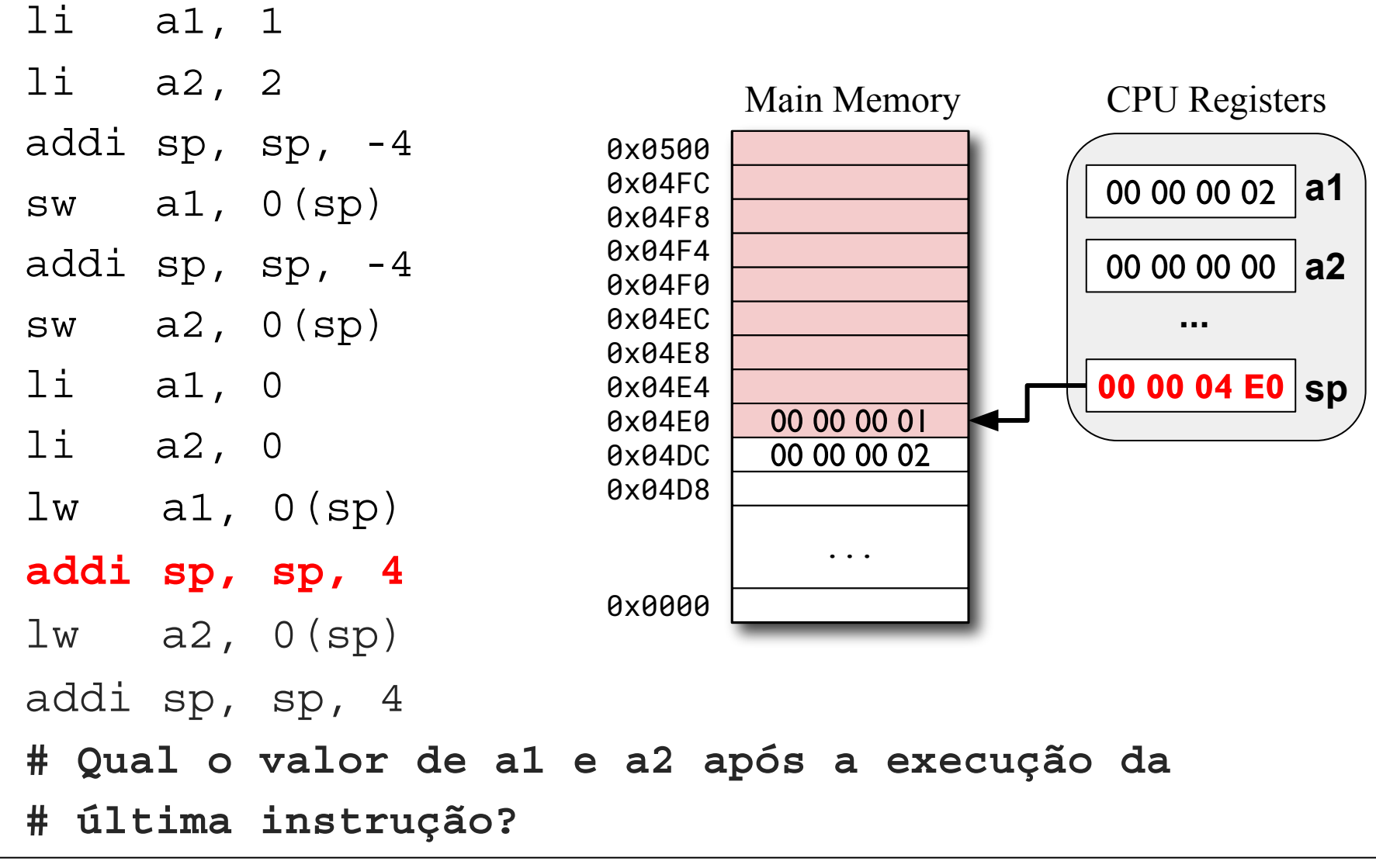

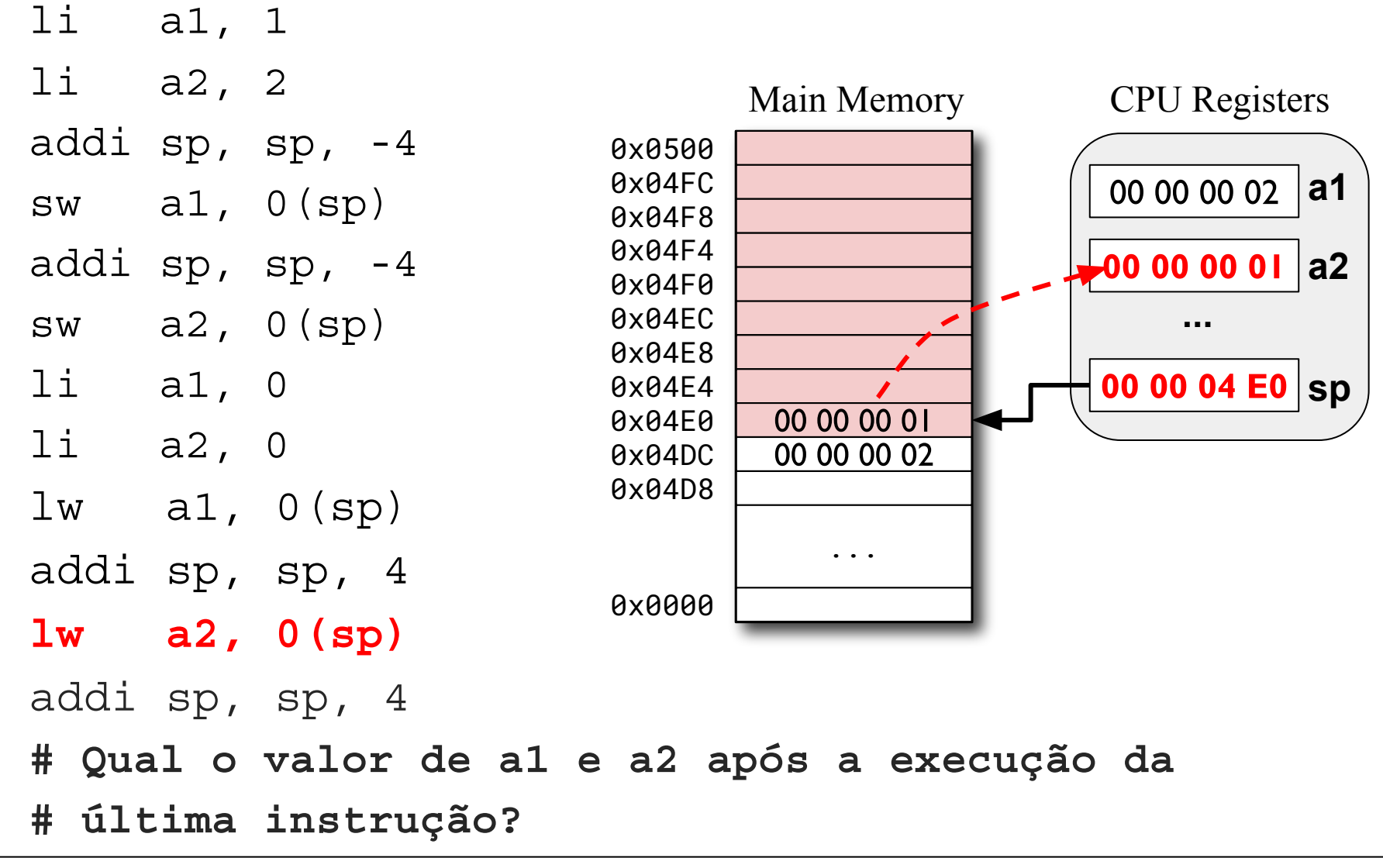

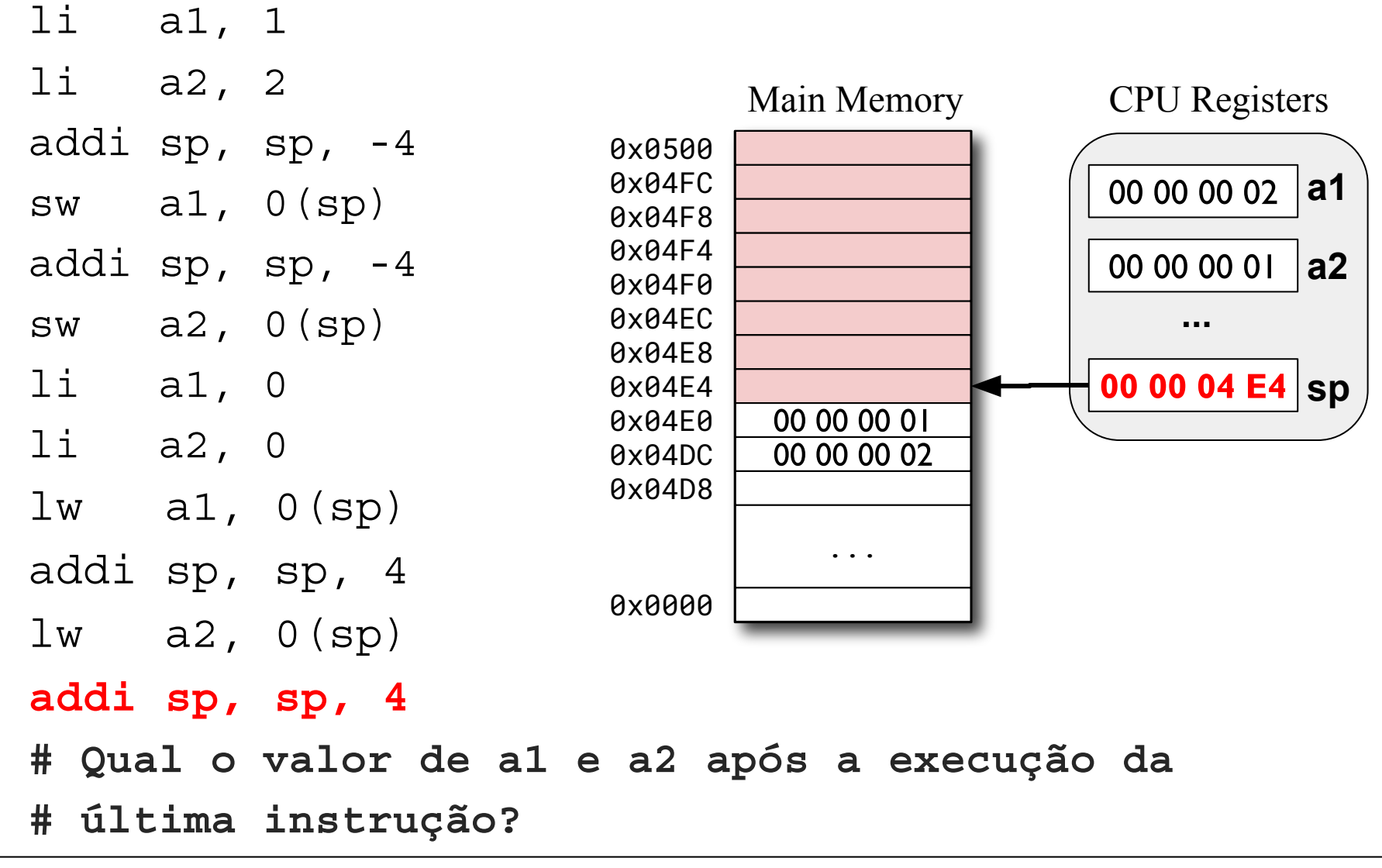
#### Salvando o endereço de retorno

#### Exemplo:

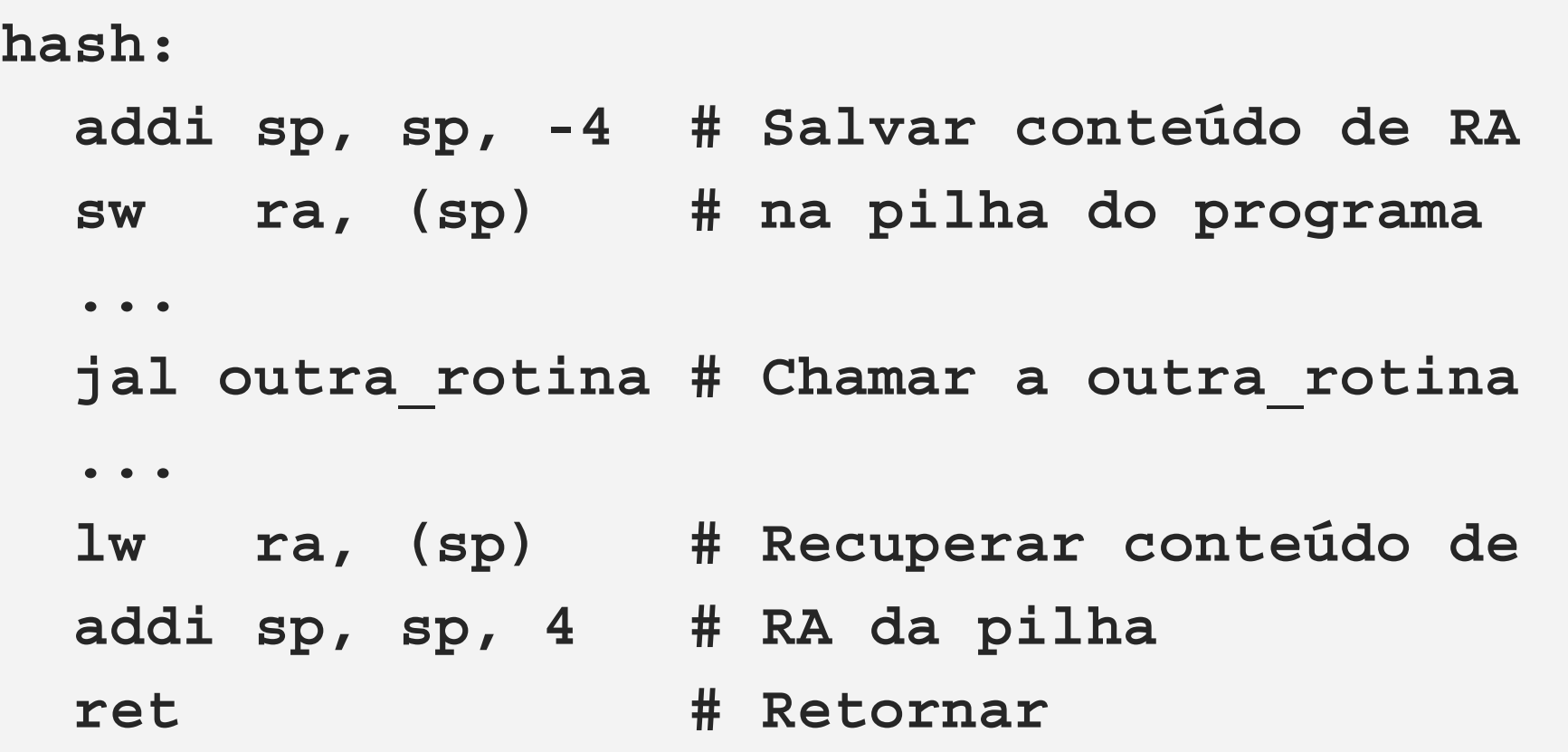

# Agenda

- Chamada e retorno de rotinas
- A pilha do programa
- **ABI: Application Binary Interface**
- Passagem de parâmetros e retorno de valores
- Variáveis locais
- Políticas de uso de registradores
- Quadro de pilha
- Implementação de rotinas compatíveis com a ilp32
- Chamadas de sistema (syscalls)

#### O programa da Maria

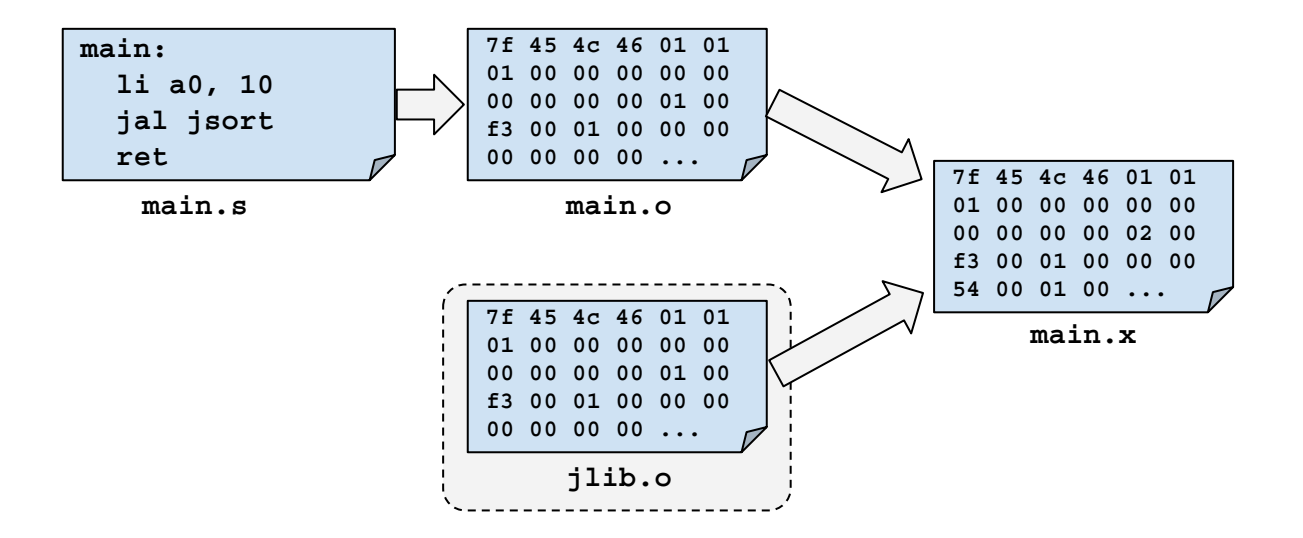

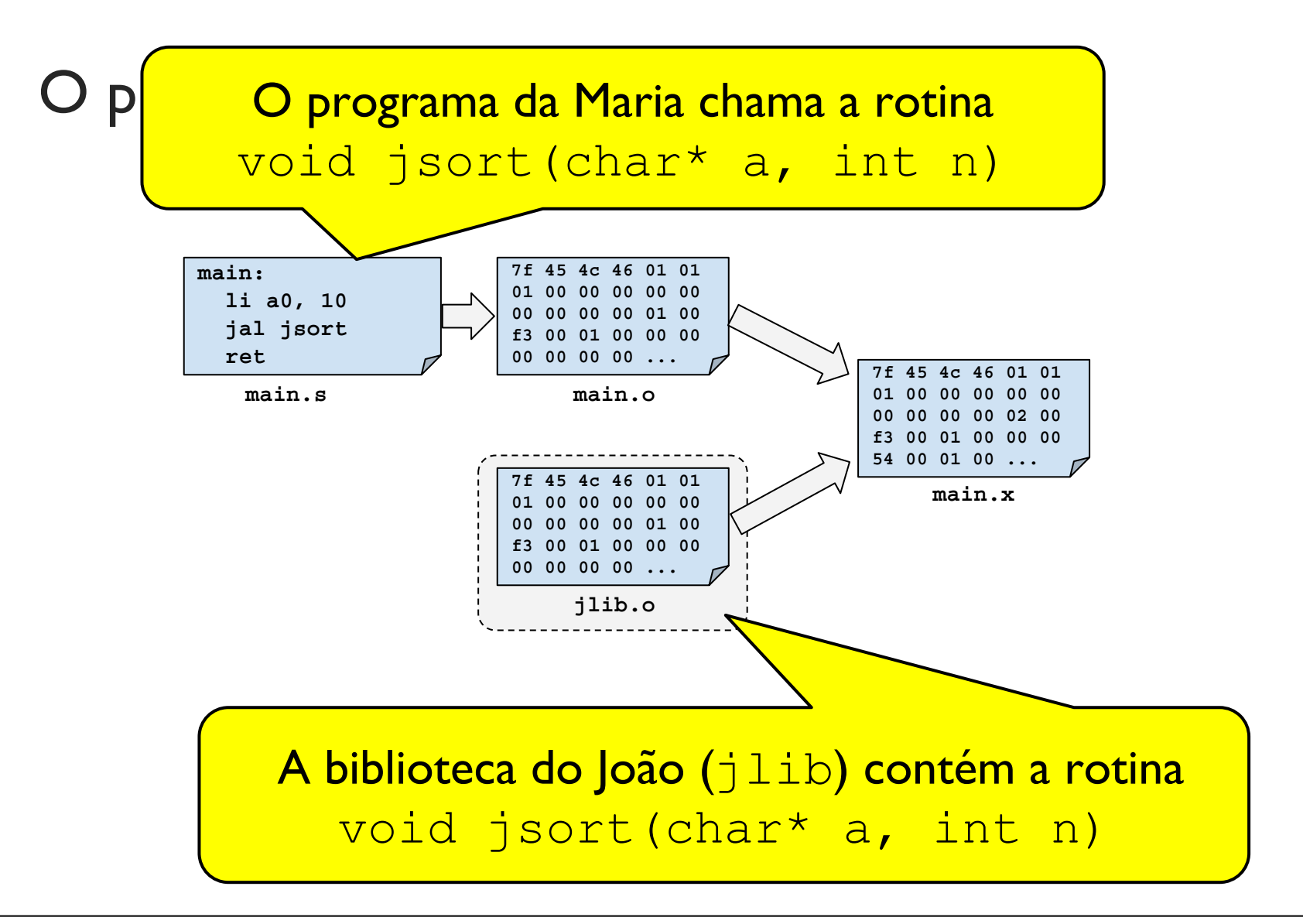

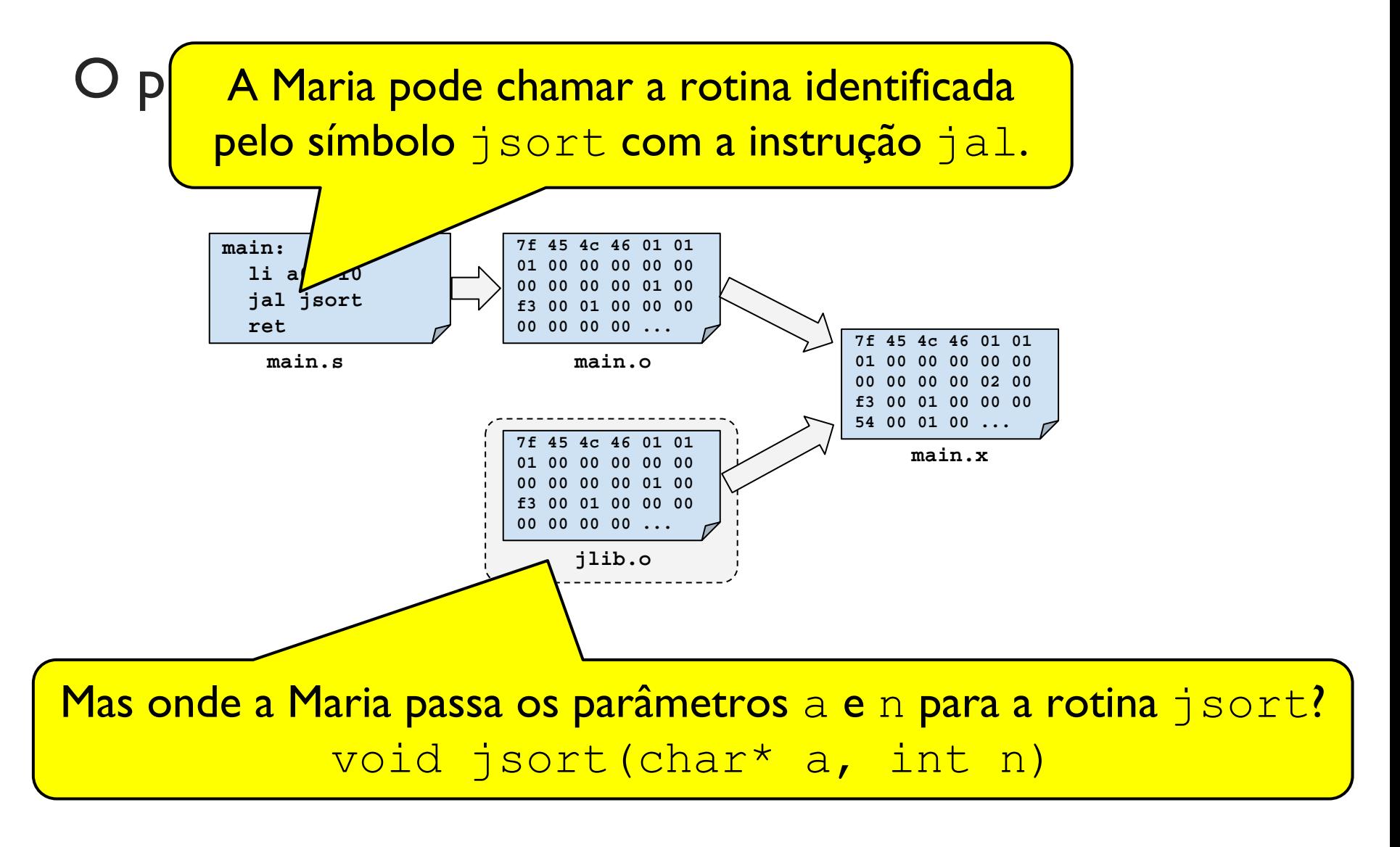

**ABI** 

- Conjunto de regras que definem a interface entre binários.
- Convenção de chamada (calling convention):
	- Define onde os parâmetros devem ser passados e onde  $\bigcirc$ os valores devem ser retornados.
	- Definida pela ABI.  $\circ$

#### Focaremos na ABI RISC-V ilp32

https://github.com/riscv/riscv-elf-psabi-doc/blob/master/riscv-elf.md

Gerando código compatível com a RISC-V ilp32

**Compilador GCC:** 

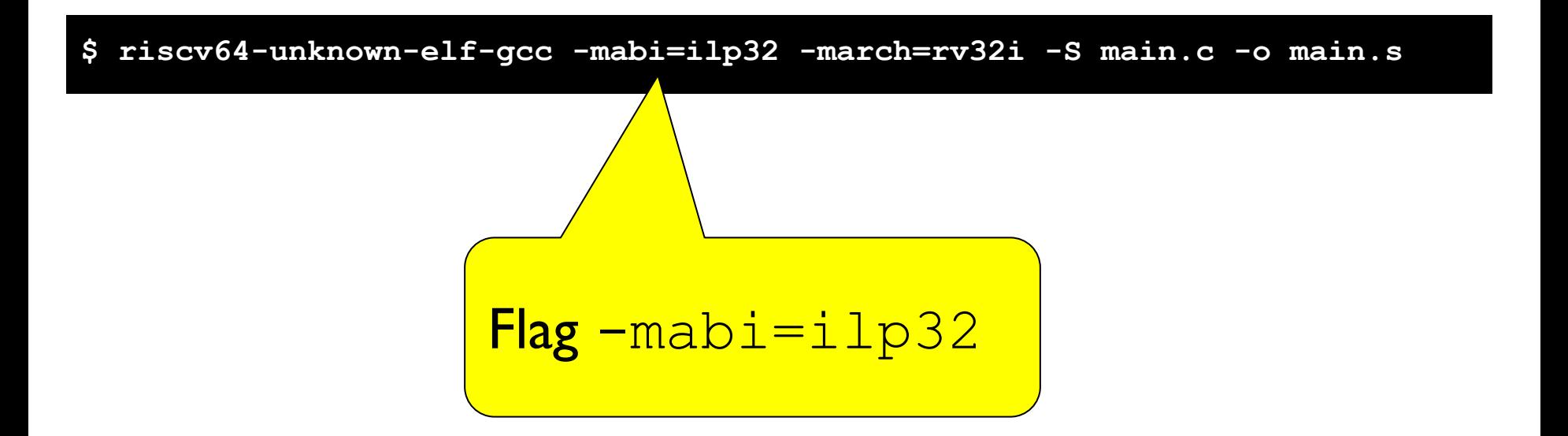

# Agenda

- Chamada e retorno de rotinas
- A pilha do programa
- **ABI: Application Binary Interface**
- Passagem de parâmetros e retorno de valores
- Variáveis locais
- Políticas de uso de registradores
- Quadro de pilha
- Implementação de rotinas compatíveis com a ilp32
- Chamadas de sistema (syscalls)

#### Retorno de valor em funções

#### **RISC-V ABI**

- Se for um valor de até 32 bits retornamos o valor em a0.
- Se o valor tiver de 32 a 64 bits, retornamos o valor no par a1: a0.

- Por Registrador
	- Parâmetros são colocados em registradores  $\bigcirc$
	- Podem ser especificados parâmetros de entrada  $\bigcirc$ ou de saída (retorno de valores)
- Pela Pilha
	- o Parâmetros são colocados na pilha do programa
- ABI RISC-V ILP32
	- $\circ$  Faz uso de registradores e da pilha!

#### **ABI RISC-V ILP32**

- Para ilustrar os conceitos focaremos nos casos onde os parâmetros são valores escalares que podem ser armazenados com 32 ou menos bits.
	- Para outros casos veja a documentação da ABI em  $\bigcirc$ https://github.com/riscy/riscy-elf-psabi-doc/blob/master/riscy-elf.md

Valores escalares de 32 ou menos *bits*.

- 8 primeiros parâmetros vão em: a0, a1, ... a7
- Parâmetros restantes vão na pilha, empilhados de trás para frente (i.e., último parâmetro é empilhado primeiro e o parâmetro 9 por último).

# Uso da pilha para parâmetros

- Antes da chamada, os parâmetros são empilhados<br>• Dentro do procedimento, os parâmetros são lidos
- com o auxílio do registrador de pilha, o  $SP$  (stack pointer).
	- **OBS**: Rotina que está recebendo os parâmetros não deve  $\circ$ desempilhar (remover da pilha) os parâmetros!
- Após a instrução de chamada, o espaço alocado para os parâmetros na pilha é desalocado
	- Os parâmetros devem ser desalocados (removidos) da  $\circ$ pilha pela mesma rotina que os empilhou!

Exemplo:

```
# Implementação da rotina sum10
int sum10(int a, int b, int c, int d, int e 
           int f, int g, int h, int i, int j)
{ 
   return a+b+c+d+e+f+g+h+i+j;
}
```
**# Chamando a rotina sum10 sum10(10,20,30,40,50,60,70,80,90,100);**

#### Exemplo:

**ABI RISC-V ilp32:** 8 primeiros parâmetros nos registradores a0 a

a7 e parâmetros restantes na pilha, empilhados de trás para frente!

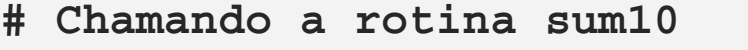

**sum10(10,20,30,40,50,60,70,80,90,100);**

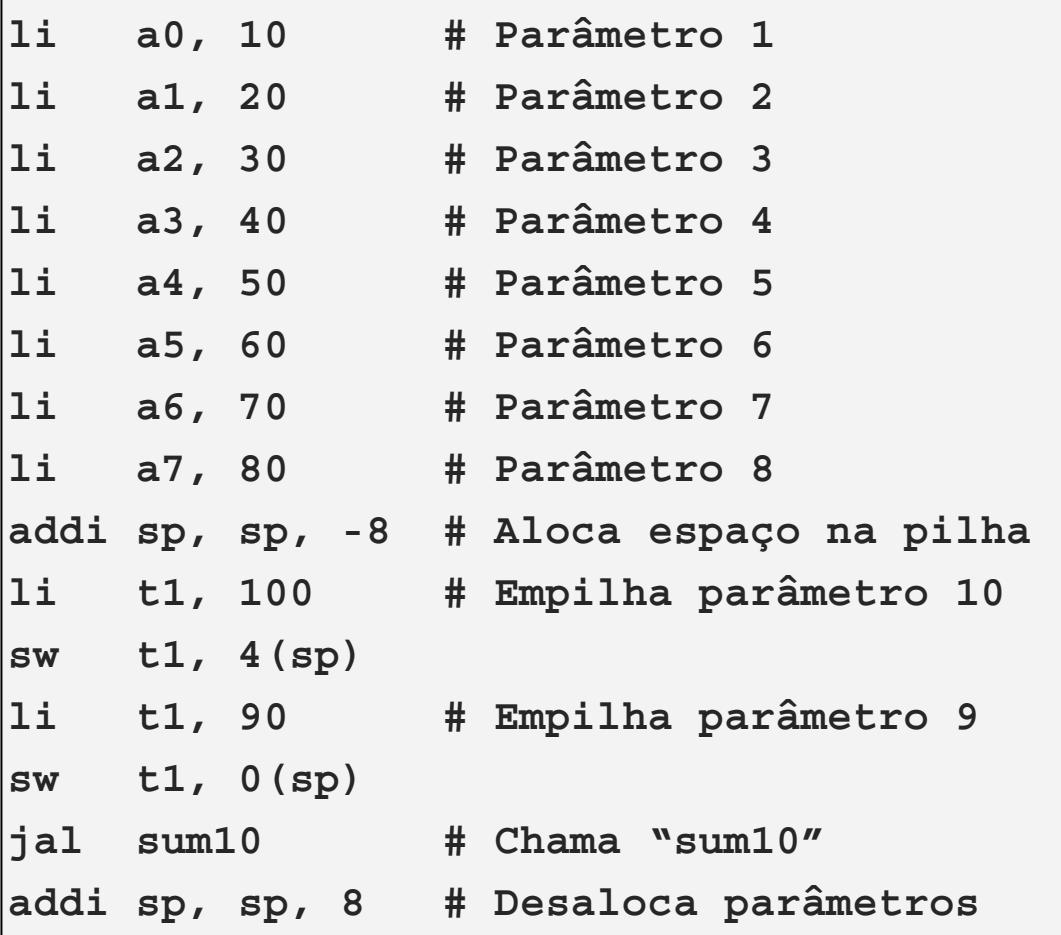

#### Exemplo:

Implementação da rotina sum10. Parâmetros 9 (i) e 10 (j) são acessados da pilha com auxílio do stack pointer (Sp)

**# Implementação da rotina sum10 int sum10(int a, int b, int c, int d, int e, int f, int g, int h, int i, int j) { return a+b+c+d+e+f+g+h+i+j; }**

#### **sum10:**

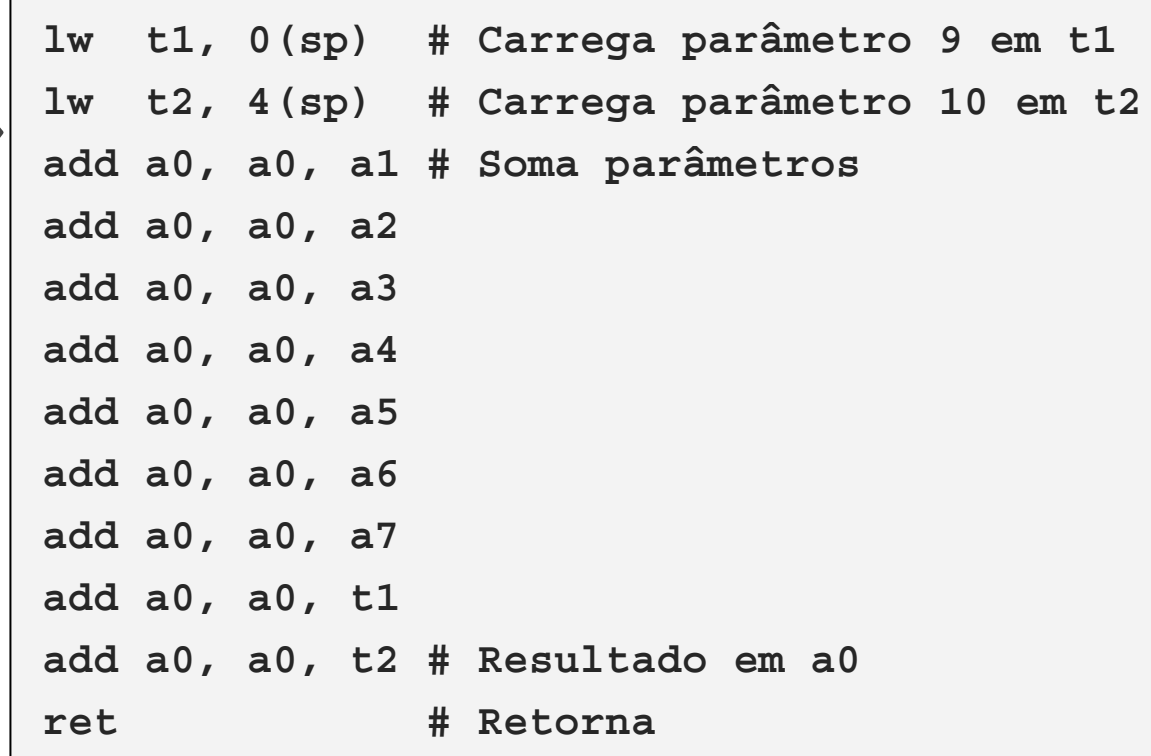

Exemplo:

```
# Implementação da rotina sum10
int sum10(int a, int b, int c, int d, int e, 
           int f, int g, int h, int i, int j) 
{ return a+b+c+d+e+f+g+h+i+j; }
```
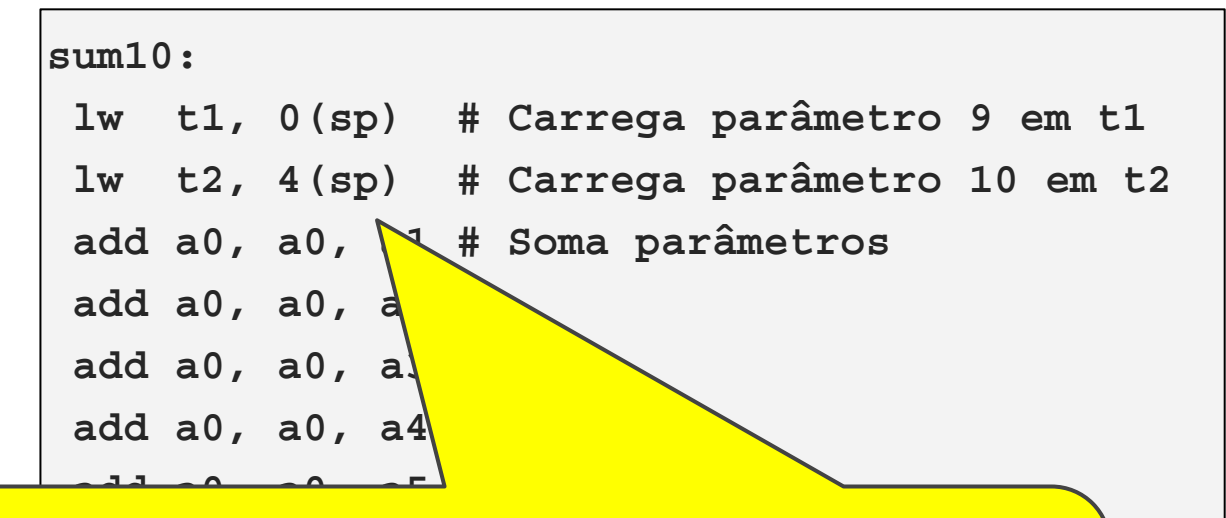

acessados com a ajuda de sp, não deve desalocar os parâmetros que recebeu pela pilha! Antes de retornar, o topo da pilha deve apontar para onde  $\overline{\bullet}$  avende e funcão foi chamadal  *returnal a ratifact is common* 

Parâmetros podem ser passados por valor ou por referência

- Por valor: Uma cópia do valor é colocado no registrador ou na pilha
- · Por referência: O endereço da variável que contém o valor é colocado no registrador ou na pilha

#### Suponha a função C

```
int pow2(int v)
```

```
 return v*v;
```
 $\vert \{$ 

}

}

#### Exemplo de chamada

 $\vert$ int main $\vert$ )

```
 return pow2(42);
```
#### Suponha a função C  $\#$  pow2 int pow2 (int v) # entrada: valor v em a0 # saida: v\*v em a0  $pow2:$ return v\*v; mul a0, a0, a0 # a0 =  $a0*ao$ ret

#### Exemplo de chamada

int main()

return  $pow2(42)$ ;

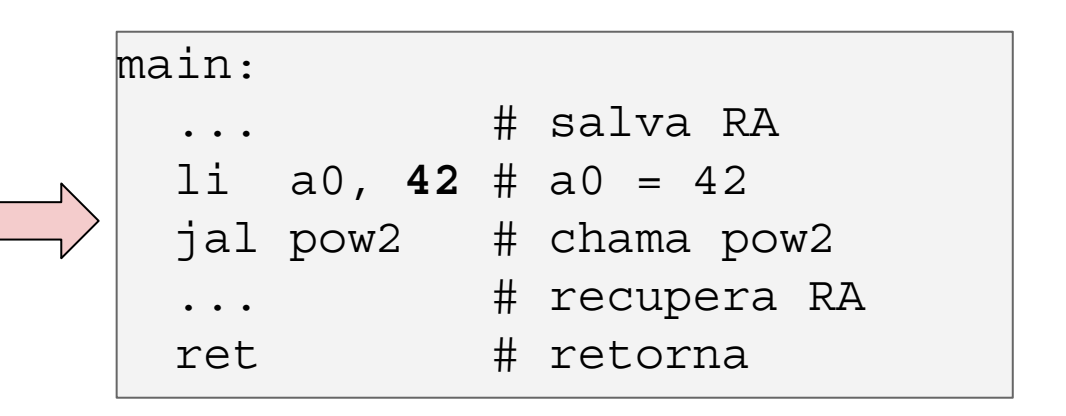

#### Suponha a função C

int pow2 (int v) return v\*v;

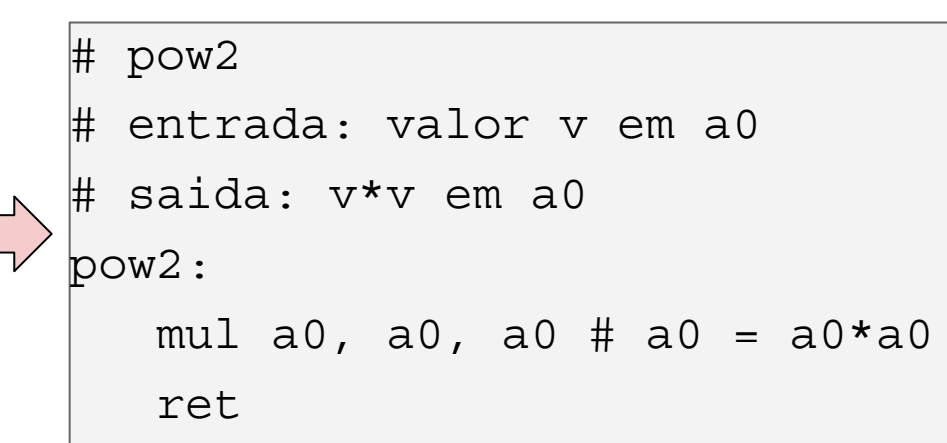

#### Exemplo de chamada

int  $x_i$  $\text{int}$  main() return  $pow2(x)$ ;

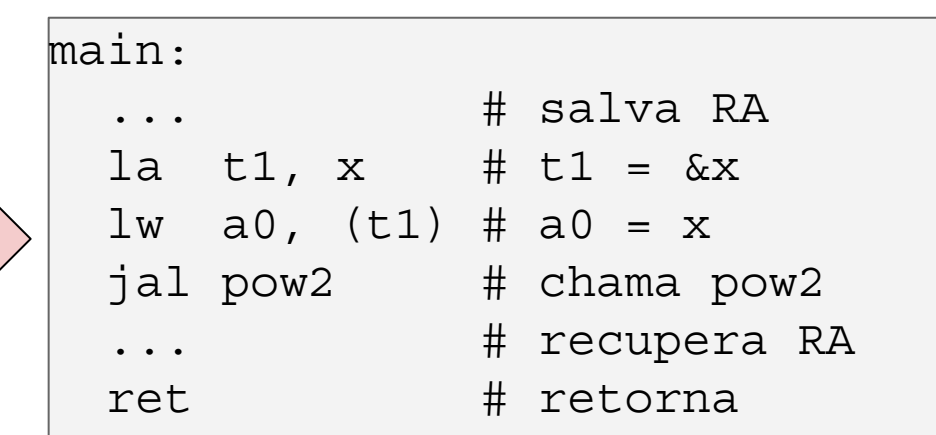

#### Suponha a função C

```
void inc (int* v)
  *v = *v + 1;
```
#### Exemplo de chamada

```
int x_ivoid inc x()inc(x) ;
```
#### Suponha a função C

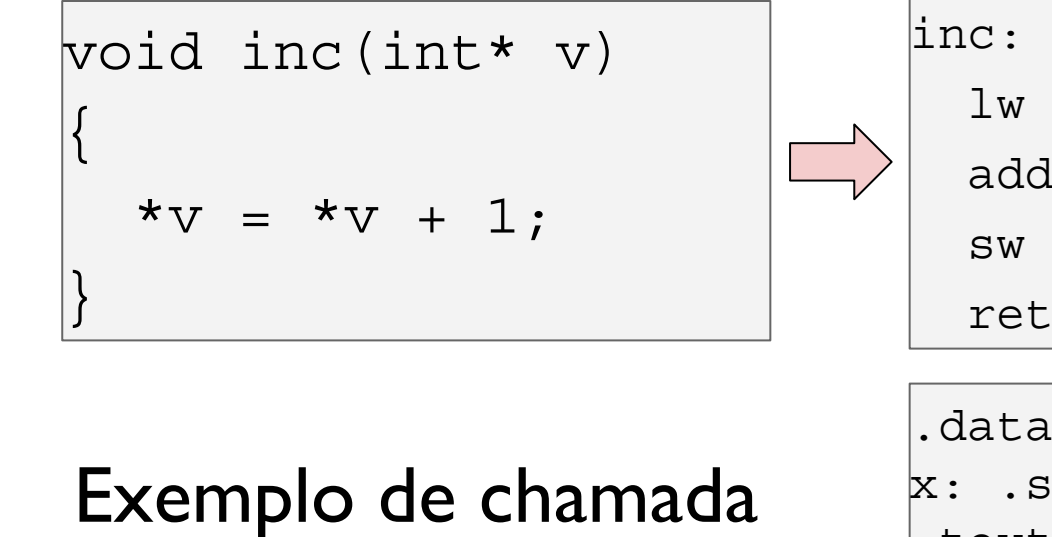

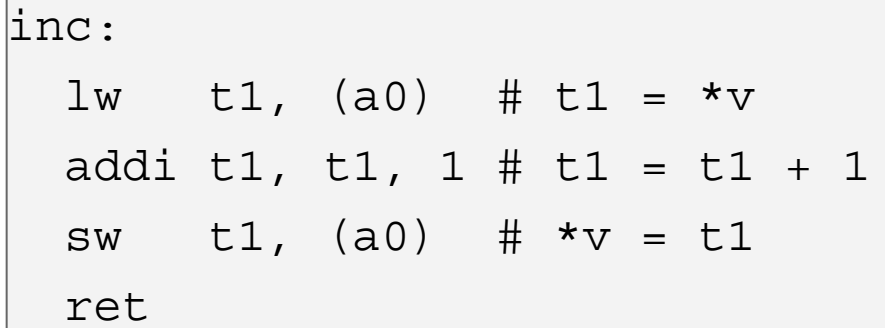

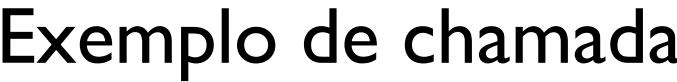

int  $x_i$  $void inc x()$  $inc(x)$  ;

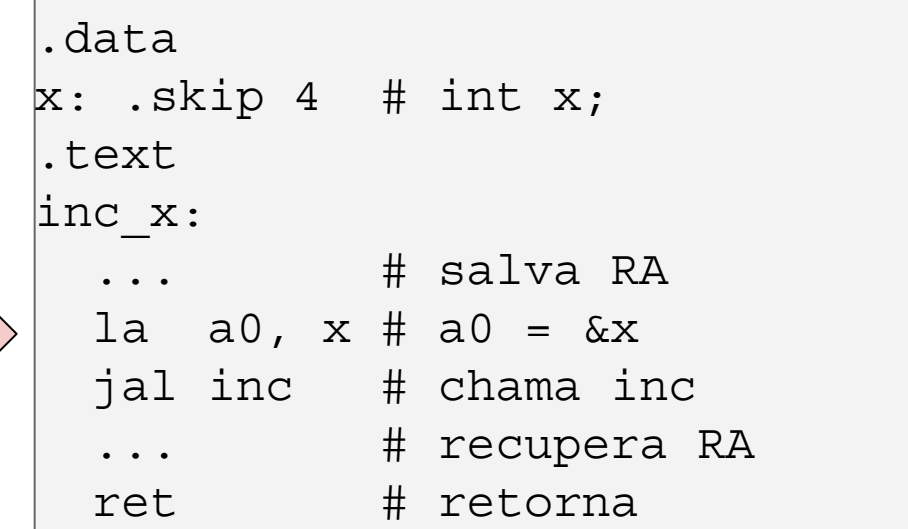

#### Suponha a função C

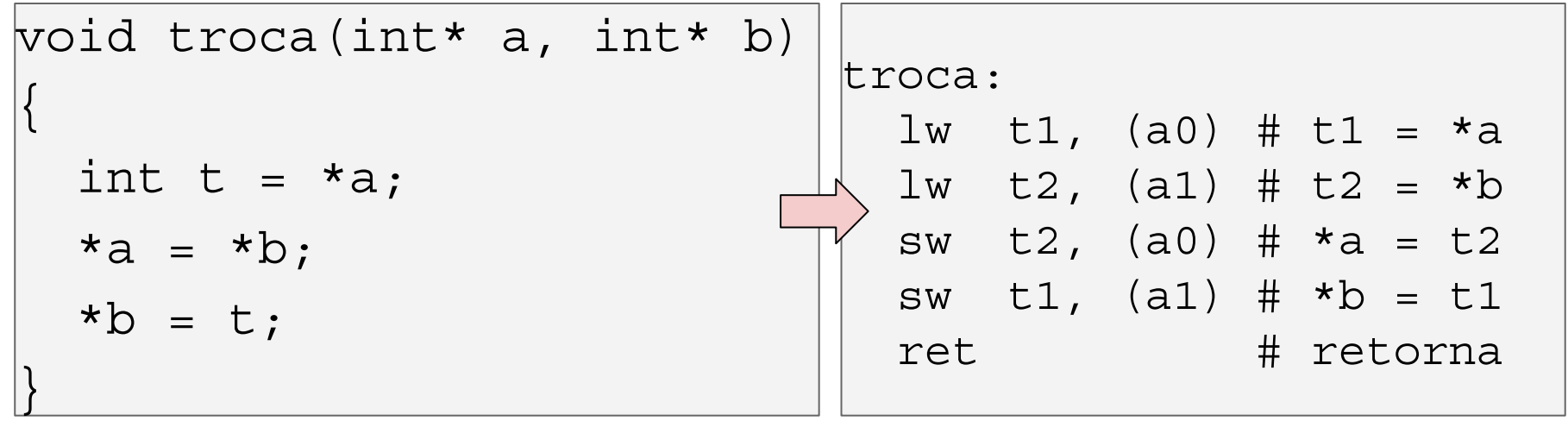

#### Suponha a função C

```
void troca(int* a, int* b)
 int t = *a;
  *a = *b;*b = t;
```
#### Exemplo de chamada

int x, y; void foo()

```
troca(\&x,\&y);
```
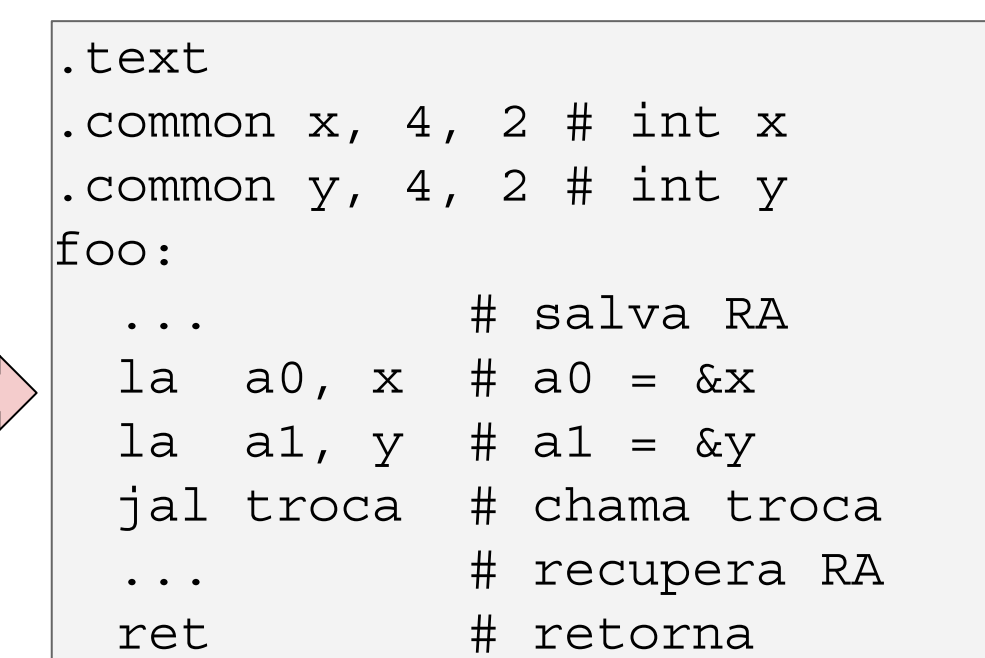

# Agenda

- Chamada e retorno de rotinas
- A pilha do programa
- **ABI: Application Binary Interface**
- Passagem de parâmetros e retorno de valores
- · Variáveis locais
- Políticas de uso de registradores
- Quadro de pilha
- Implementação de rotinas compatíveis com a ilp32
- Chamadas de sistema (syscalls)

#### Variáveis locais

Idealmente, as variáveis locais de um procedimento ou função devem ser alocadas em registradores. Entretanto, em alguns casos, as variáveis locais precisam ser alocadas na memória. Por exemplo:

- Quando um procedimento utiliza muitas variáveis locais, e o número de registradores não é suficiente para alocá-las;
- · Quando a variável local não cabe em um registrador (P. ex: é um registro ou vetor);
- · Quando a rotina faz uso do endereço da variável local;

# Variáveis globais vs locais

Variáveis globais inicializadas e não inicializadas são colocadas nas seções data e bss, respectivamente.

- · Só há uma cópia de cada variável global.
- Cada variável global é identificada por um rótulo!

Variáveis locais que precisam ser alocadas na memória são alocadas na pilha do programa.

- Pode haver múltiplas cópias de uma variável local, uma para cada rotina ativa!
- O endereço de variáveis locais é calculado com base no stack pointer (sp).

#### Variáveis locais na memória

Variáveis locais que precisam ser alocadas na memória são alocadas na pilha!

• O espaço para as variáveis locais é reservado na entrada da rotina, e desalocado ao final da rotina

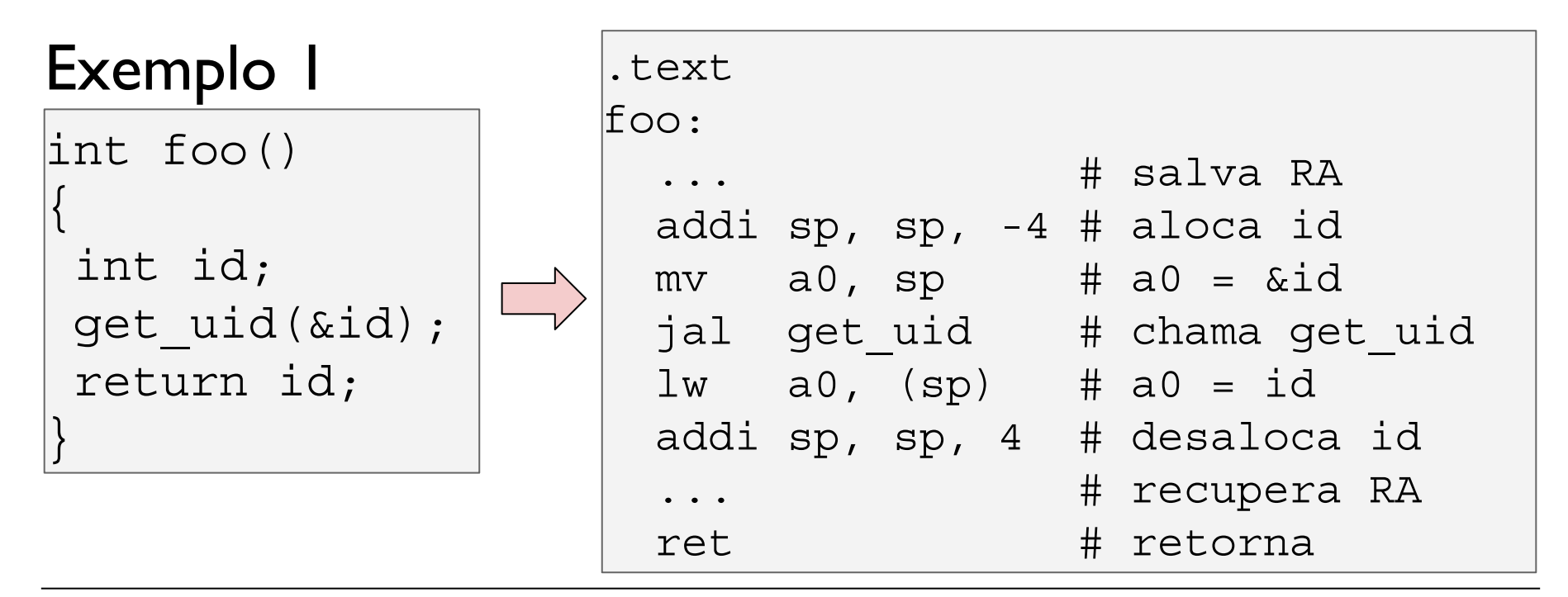

#### Variáveis locais na memória

Variáveis locais que precisam ser alocadas na memória são alocadas na pilha!

• O espaço para as variáveis locais é reservado na entrada da rotina, e desalocado ao final da rotina

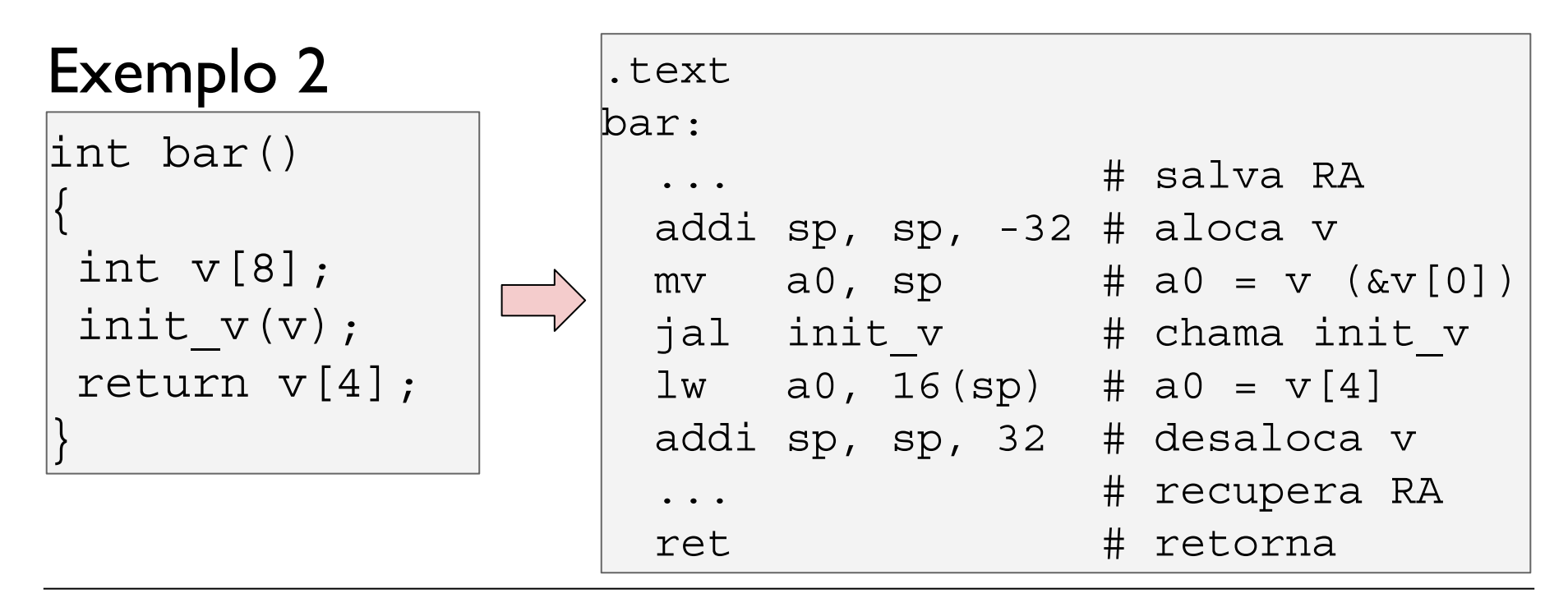

# Agenda

- Chamada e retorno de rotinas
- A pilha do programa
- ●●●●●**ABI: Application Binary Interface**
- Passagem de parâmetros e retorno de valores
- Variáveis locais
- **•** Políticas de uso de registradores
- 
- Quadro de pilha<br>● Implementação de rotinas compatíveis com a ilp32
- Chamadas de sistema (syscalls)

- Rotinas pode utilizar muitos registradores
	- Armazenamento de variáveis, retorno de valores, passagem  $\circ$ de parâmetros, ...

- Frequentemente, antes de utilizarmos um registrador para armazenar um novo valor, temos que salvar o valor anterior para que ele possa ser recuperado posteriormente.
	- Estes valores devem ser salvos na pilha do programa!  $\circ$

Exemplo:

- Rotina exchange modifica os registradores  $a2$  e  $a3$
- Rotina mix chama exchange mas precisa preservar

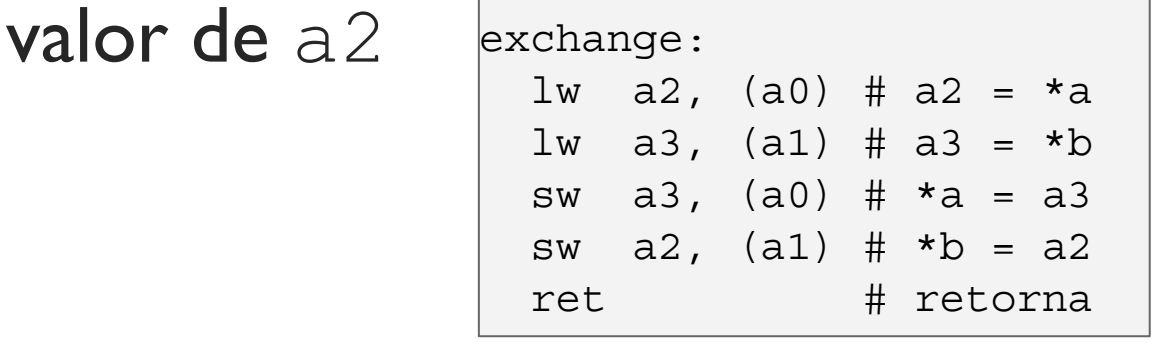

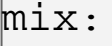

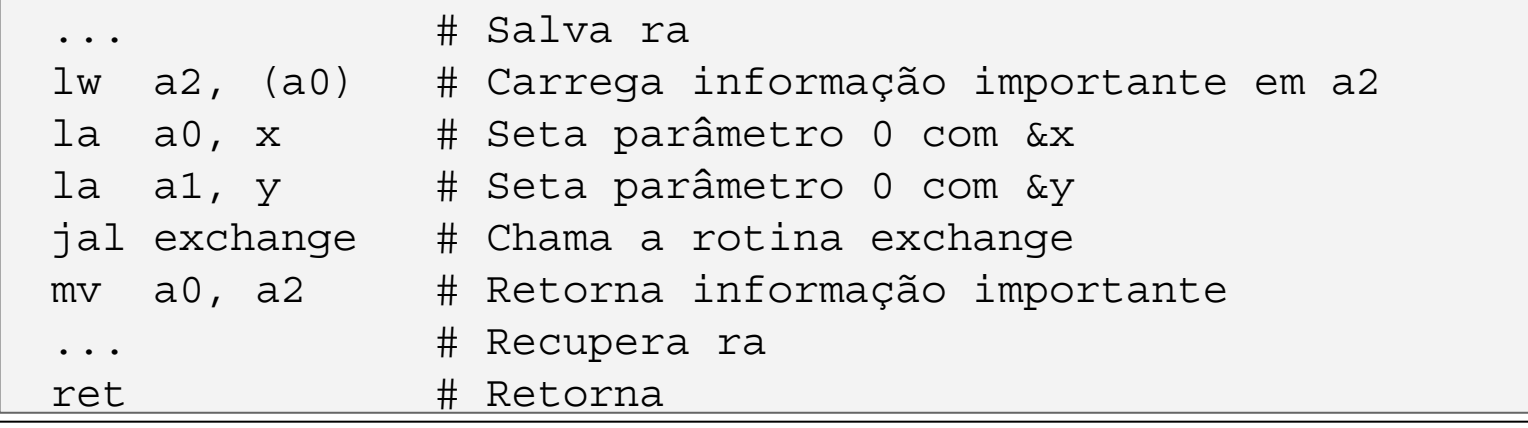

Exemplo:

- Rotina exchange modifica os registradores  $a2$  e  $a3$
- Rotina mix chama exchange mas precisa preservar

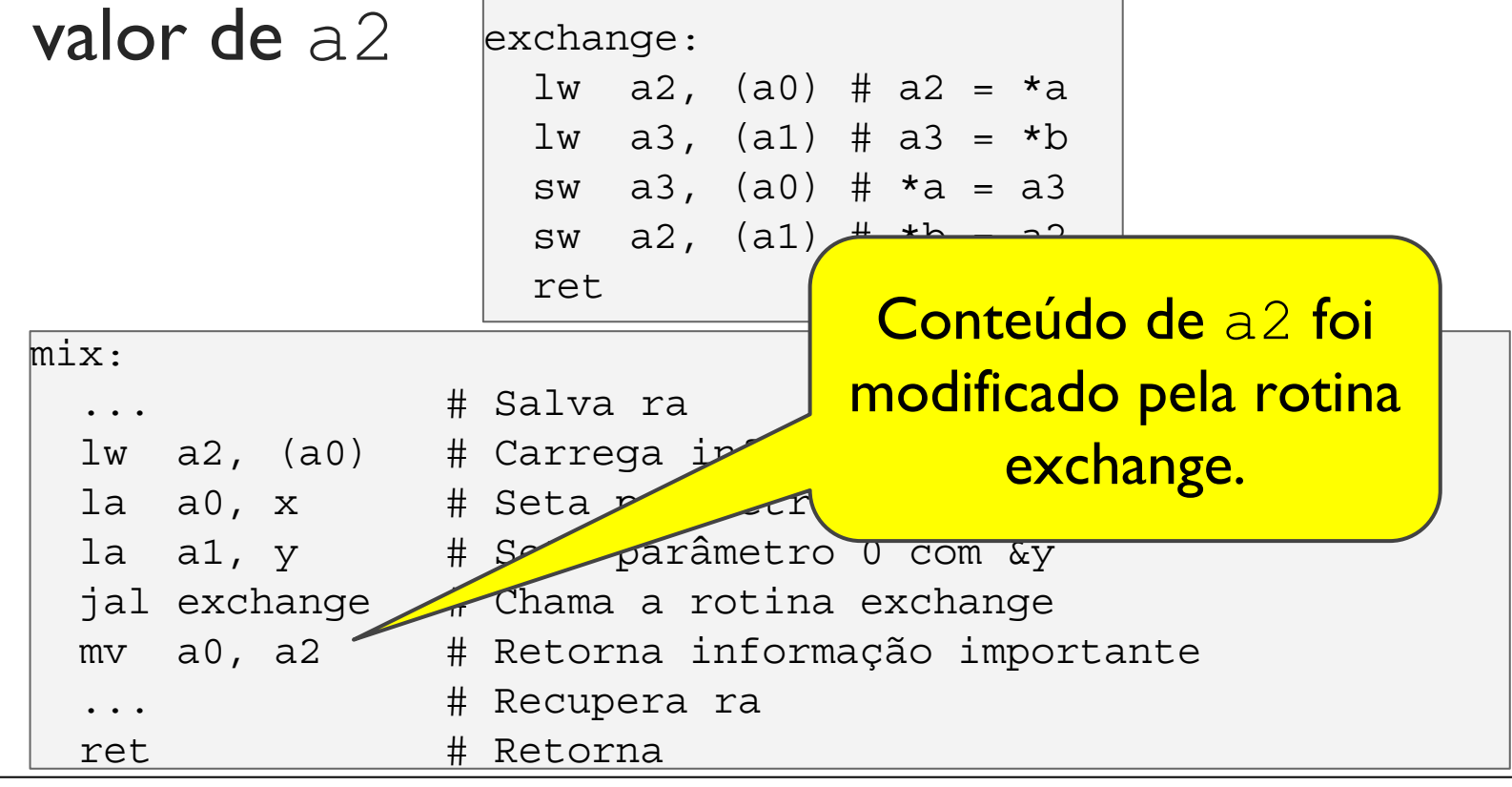

Exemplo:

• Rotina exchange poderia salvar valor de  $a2$  e  $a3$ antes de alterá-los.

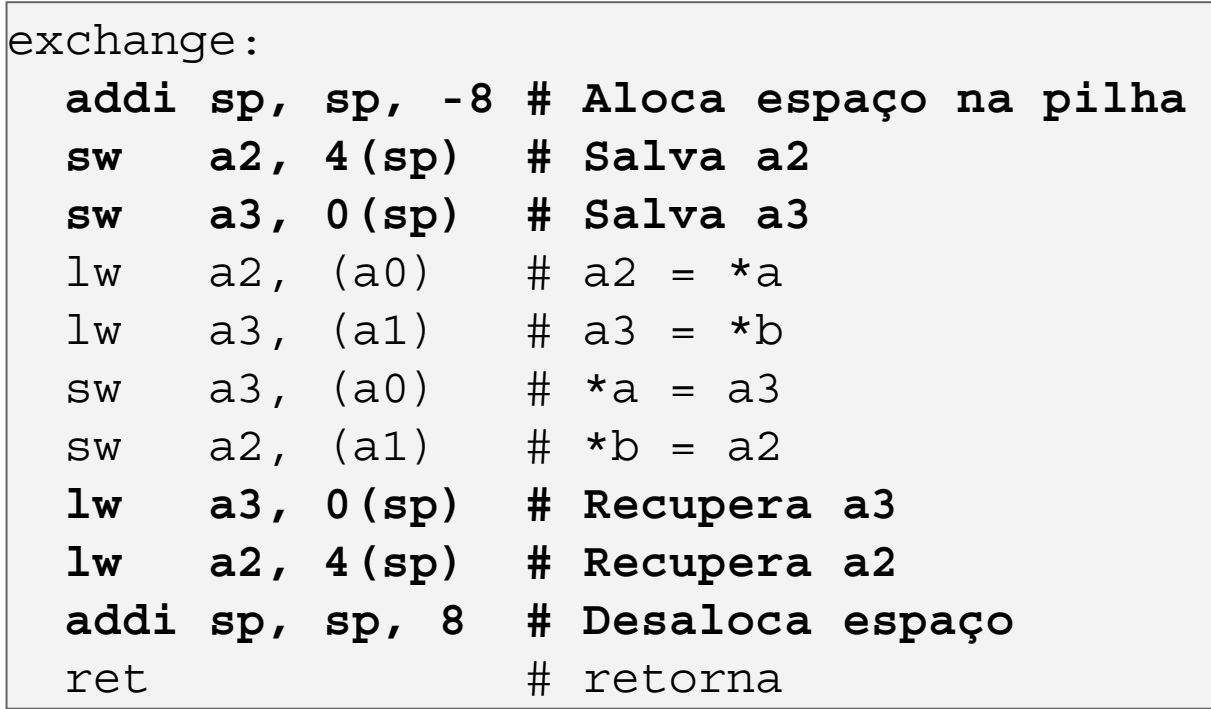

#### Exemplo:

• Alternativamente, a rotina mix poderia salvar valor de a2 e recuperá-lo após a execução da exchange.

mix: ... # Salva ra lw a2, (a0) # Carrega informação importante em a2 la a0, x # Seta parâmetro 0 com &x la a1, y  $\#$  Seta parâmetro 0 com &y  **addi sp, sp, -4 # Aloca espaço na pilha sw a2, 0(sp) # Salva a2 antes de chamar exchange** jal exchange # Chama a rotina exchange  **lw a2, 0(sp) # Recupera a2 após executar exchange addi sp, sp, 4 # Desaloca espaço na pilha** mv a0, a2 # Retorna informação importante ... # Recupera ra ret  $\#$  Retorna

Quem deve salvar? A sub-rotina sendo chamada (exchange) ou a rotina que está chamando (mix)?
## Política de uso dos registradores

Quem deve salvar? A sub-rotina sendo chamada (exchange) ou a rotina que está chamando (mix)?

- Caller-saved: Registradores que devem ser salvos pela rotina chamadora.
- Callee-saved: Registradores que devem ser salvos pela rotina sendo chamada.

ABIs do RISC-V:

- t0 a t6, rae a0 a a7 => caller-saved  $\circ$
- $\circ$  s0 a s11 => callee-saved

# Agenda

- Chamada e retorno de rotinas
- A pilha do programa
- **ABI: Application Binary Interface**
- Passagem de parâmetros e retorno de valores
- Variáveis locais
- Políticas de uso de registradores
- Quadro de pilha
- Implementação de rotinas compatíveis com a ilp32
- Chamadas de sistema (syscalls)

Uma rotina ativa é uma rotina que foi chamada mas ainda não retornou.

Pode haver múltiplas rotinas ativas em cada instante de tempo.

· Ex: Rotina A chama rotina B que chama rotina C.

Os dados de rotinas ativas (endereço de retorno, variáveis locais, ...) são armazenados na pilha!

Os dados de rotinas ativas (endereço de retorno, variáveis locais, ...) são armazenados na pilha!

- Sempre que uma rotina é ●● invocada, o código da própria rotina aloca espaço na pilha para salvar suas informações;
- Antes de retornar, o código da própria rotina desaloca o espaço alocado na pilha;

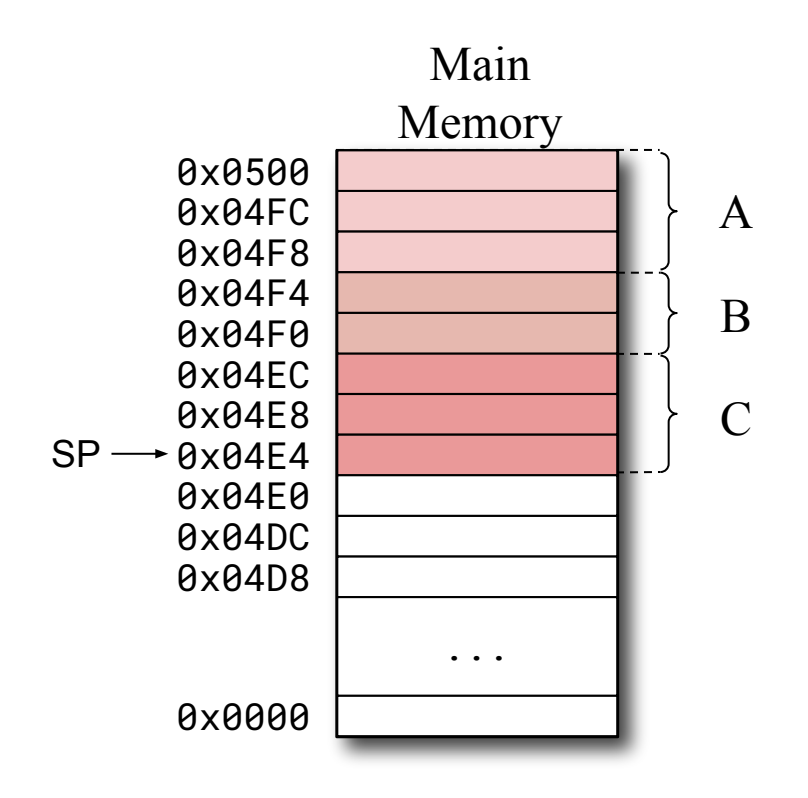

Os dados de rotinas ativas (endereço de retorno, variáveis locais, ...) são armazenados na pilha!

• Sempre que uma rotina é

O quadro de pilha (ou stack frame) é formado pelo conjunto de dados consecutivos na pilha adicionados por uma rotina ativa.

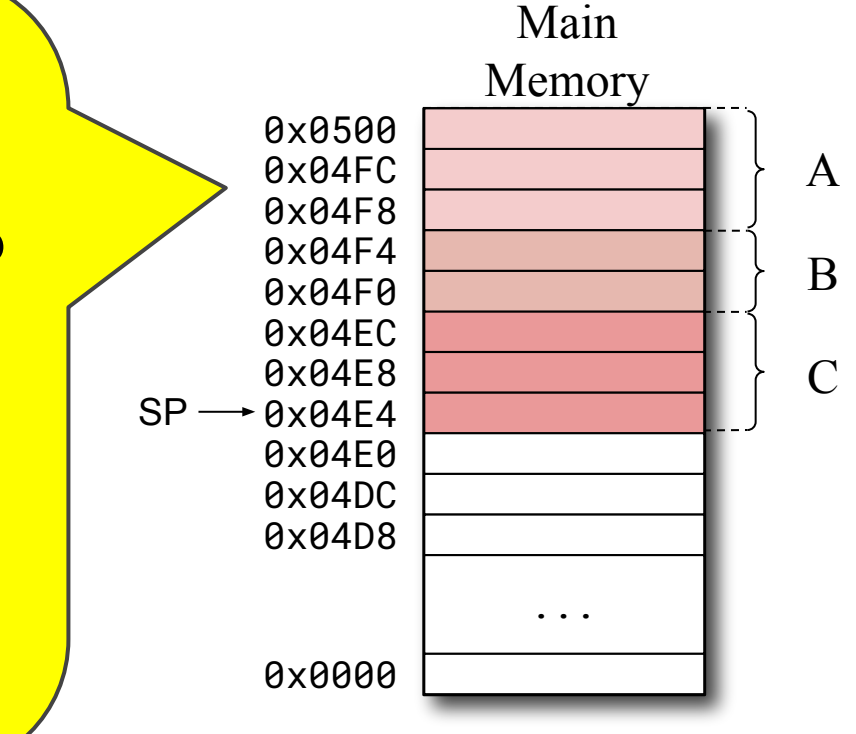

Os dados de rotinas ativas (endereço de retorno, variáveis locais, ...) são armazenados na pilha!

- Sempre que uma rotina é ●● invocada, o código da própria rotina aloca um quadro de pilha para salvar suas informações;
- Antes de retornar, o código da própria rotina desaloca seu quadro de pilha da pilha;

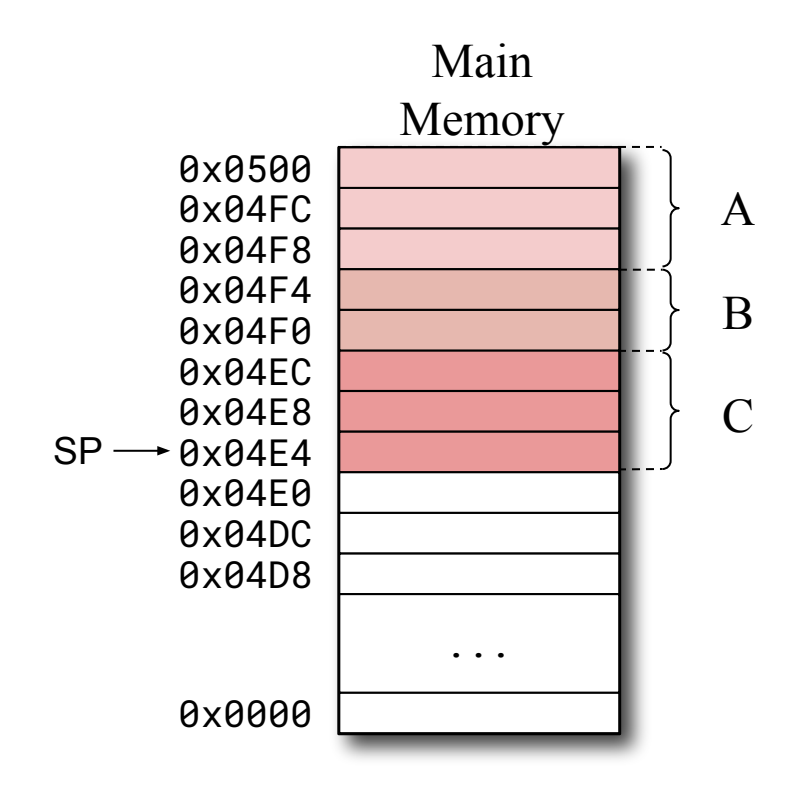

O frame pointer, ou apontador de quadro, é um apontador que aponta para o início do quadro atual - quadro da rotina ativa em execução.

- No RISC-V, o registrador  $f(x8)$  é usado para armazenar o apontador de quadro.
- Estabelece um ponto fixo de acesso a parâmetros e variáveis locais!

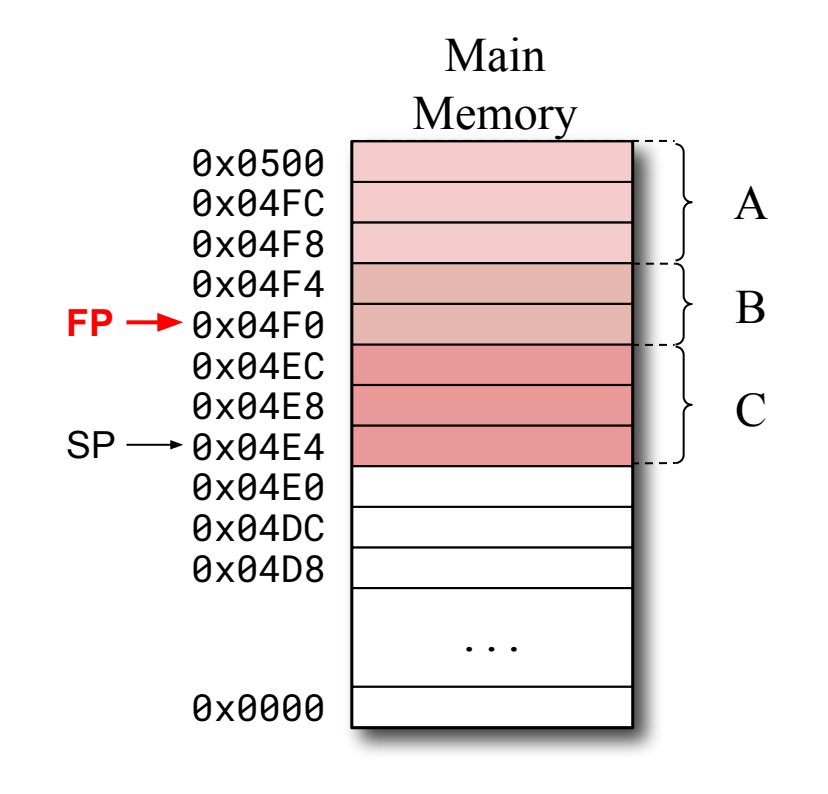

Estabelece um ponto fixo de acesso a parâmetros e variáveis locais.

• Exemplo: Rotina  $addijx$ 

int addijx(int a, int b, int c, int d, int e, int f, int g, int h, int i, int j) { return get  $x() + i + j;$ }

Estabelece um ponto fixo de acesso a parâmetros e variáveis locais.

• Exemplo: Rotina  $addijx$ 

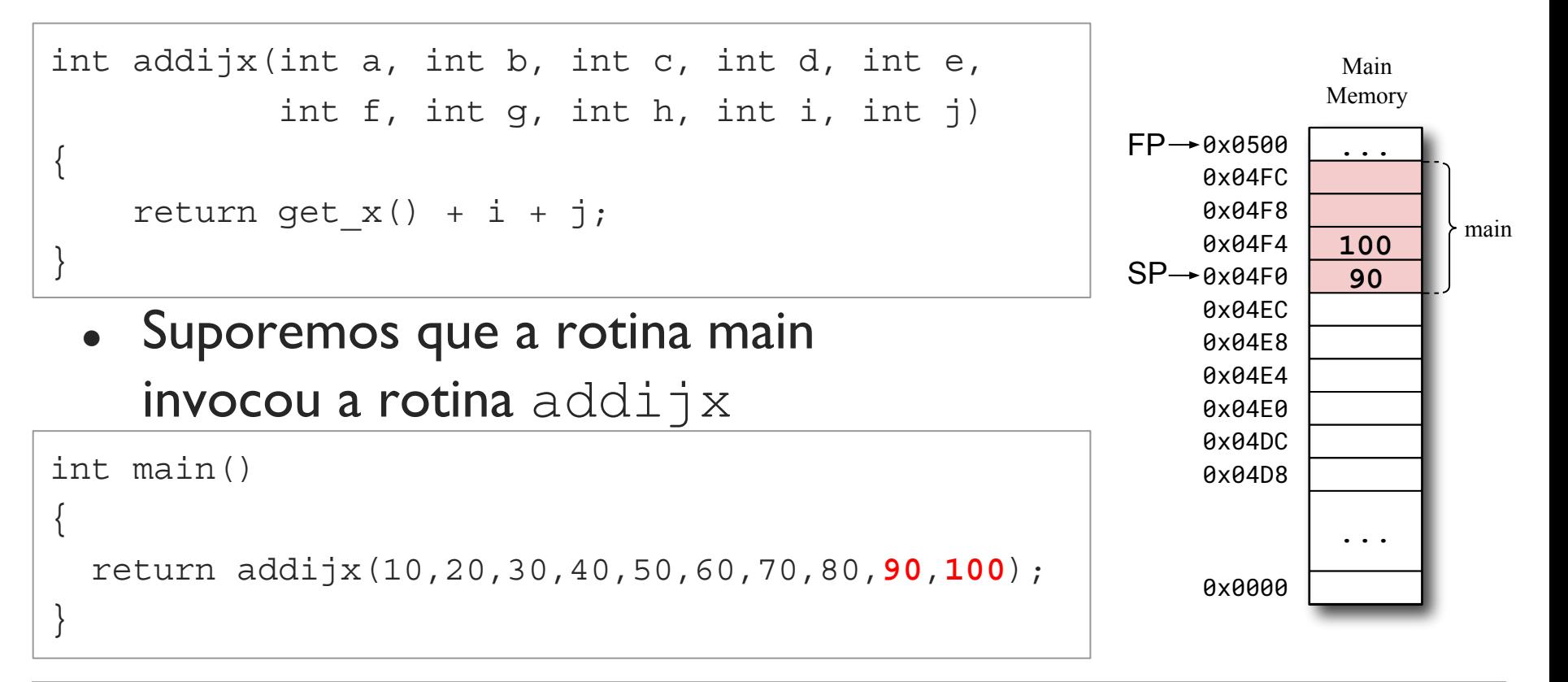

#### Estabelece um ponto fixo de acesso a parâmetros e variáveis locais.

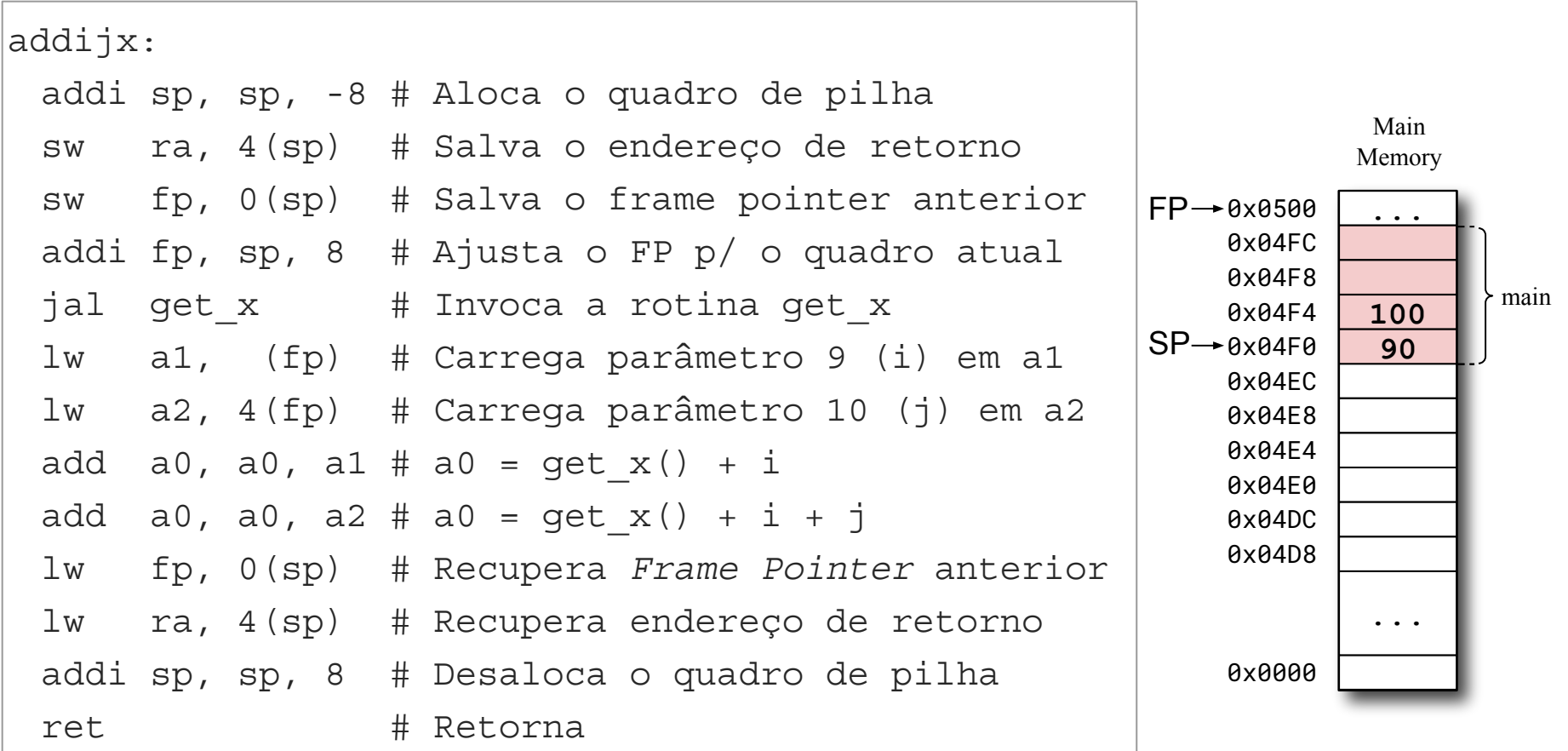

### Estabelece um ponto fixo de acesso a parâmetros e variáveis locais.

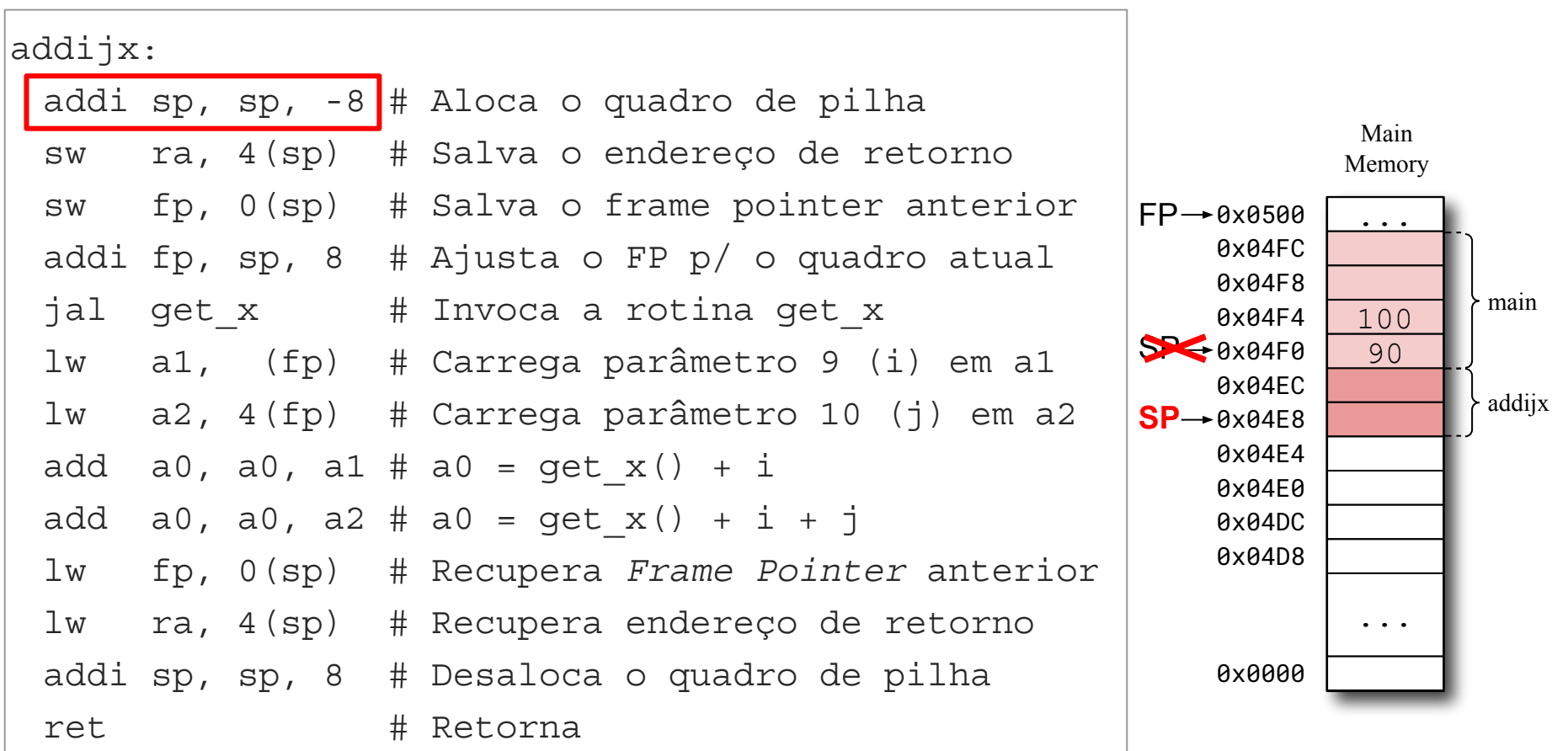

### Estabelece um ponto fixo de acesso a parâmetros e variáveis locais.

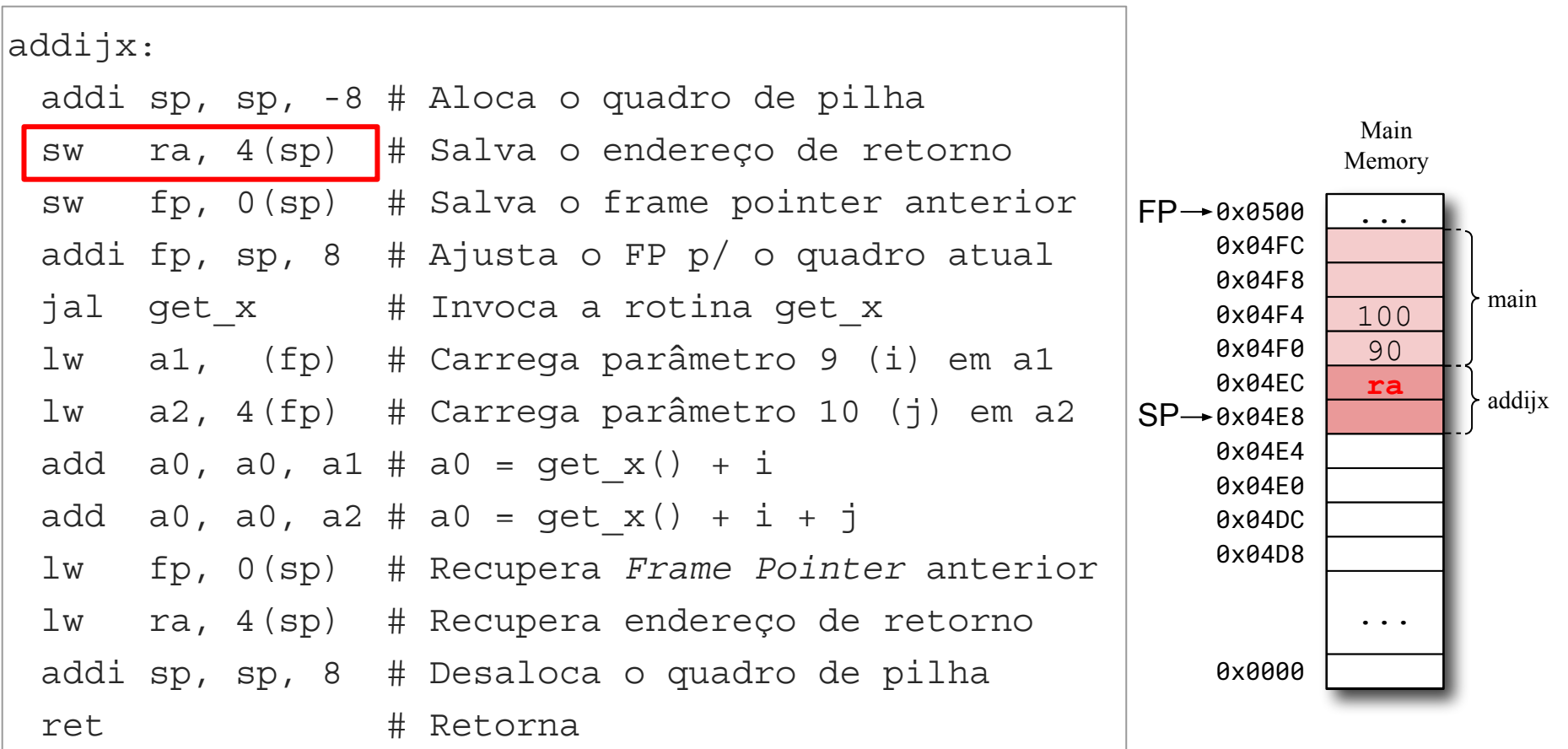

#### Estabelece um ponto fixo de acesso a parâmetros e variáveis locais.

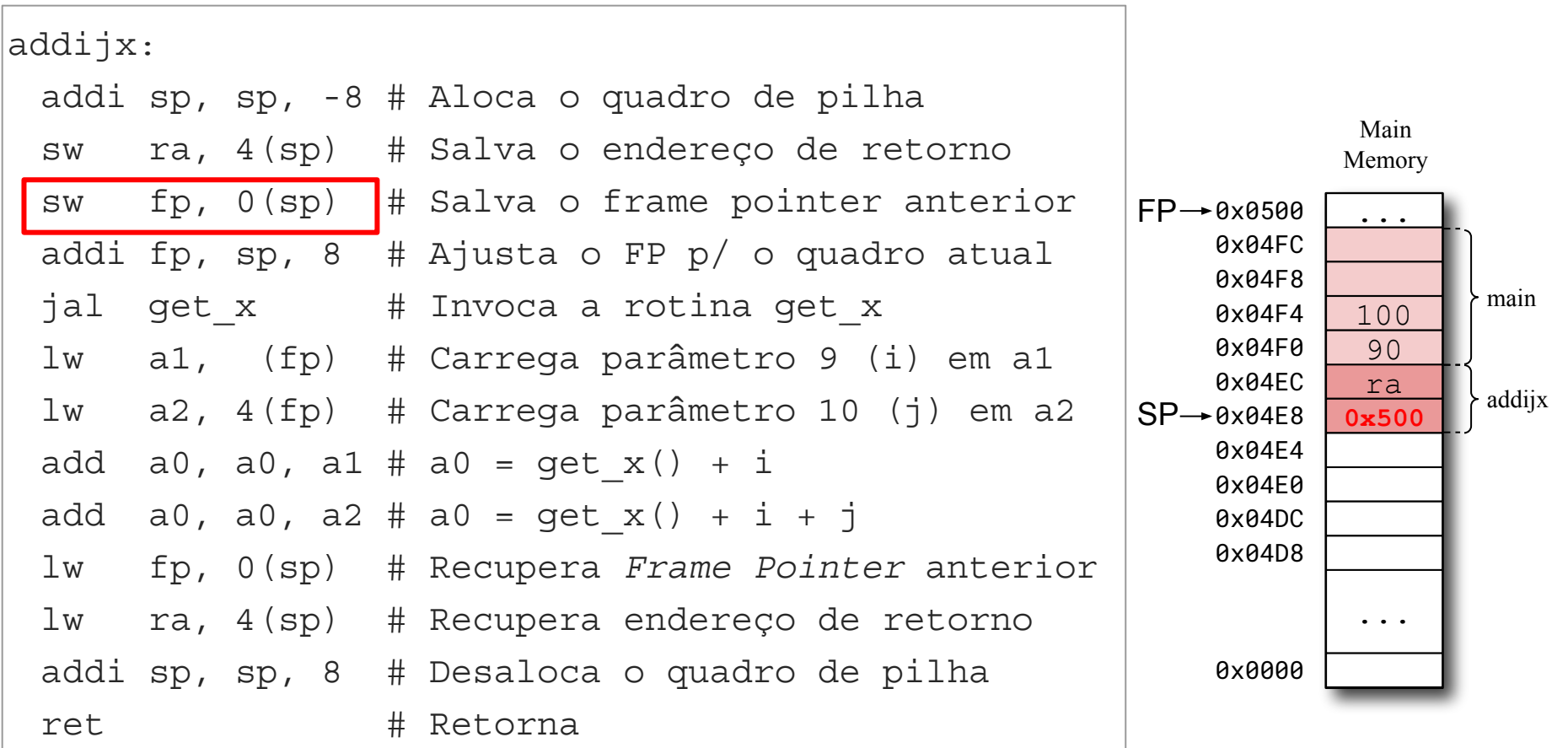

#### Estabelece um ponto fixo de acesso a parâmetros e variáveis locais.

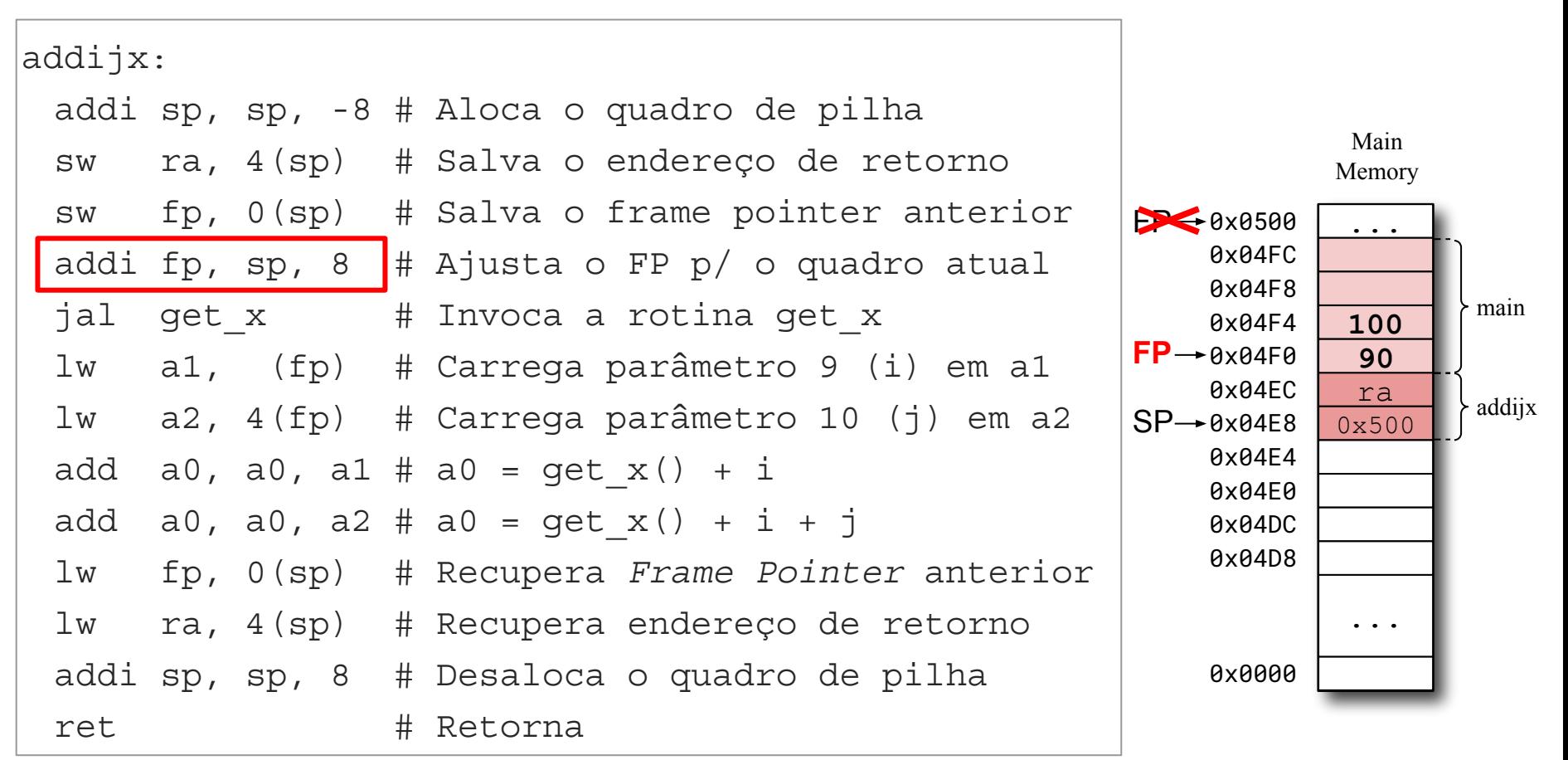

#### Estabelece um ponto fixo de acesso a parâmetros e variáveis locais.

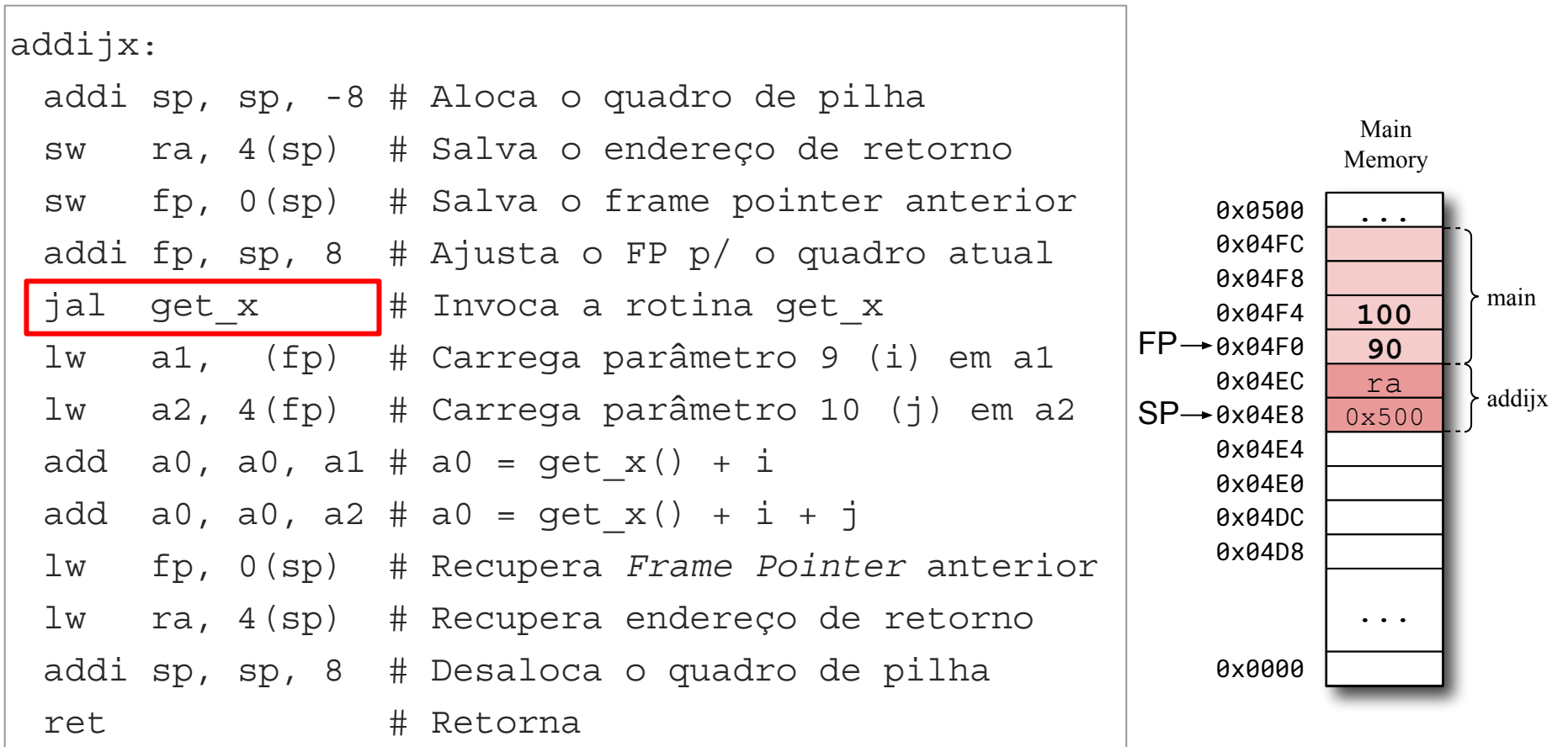

#### Estabelece um ponto fixo de acesso a parâmetros e variáveis locais.

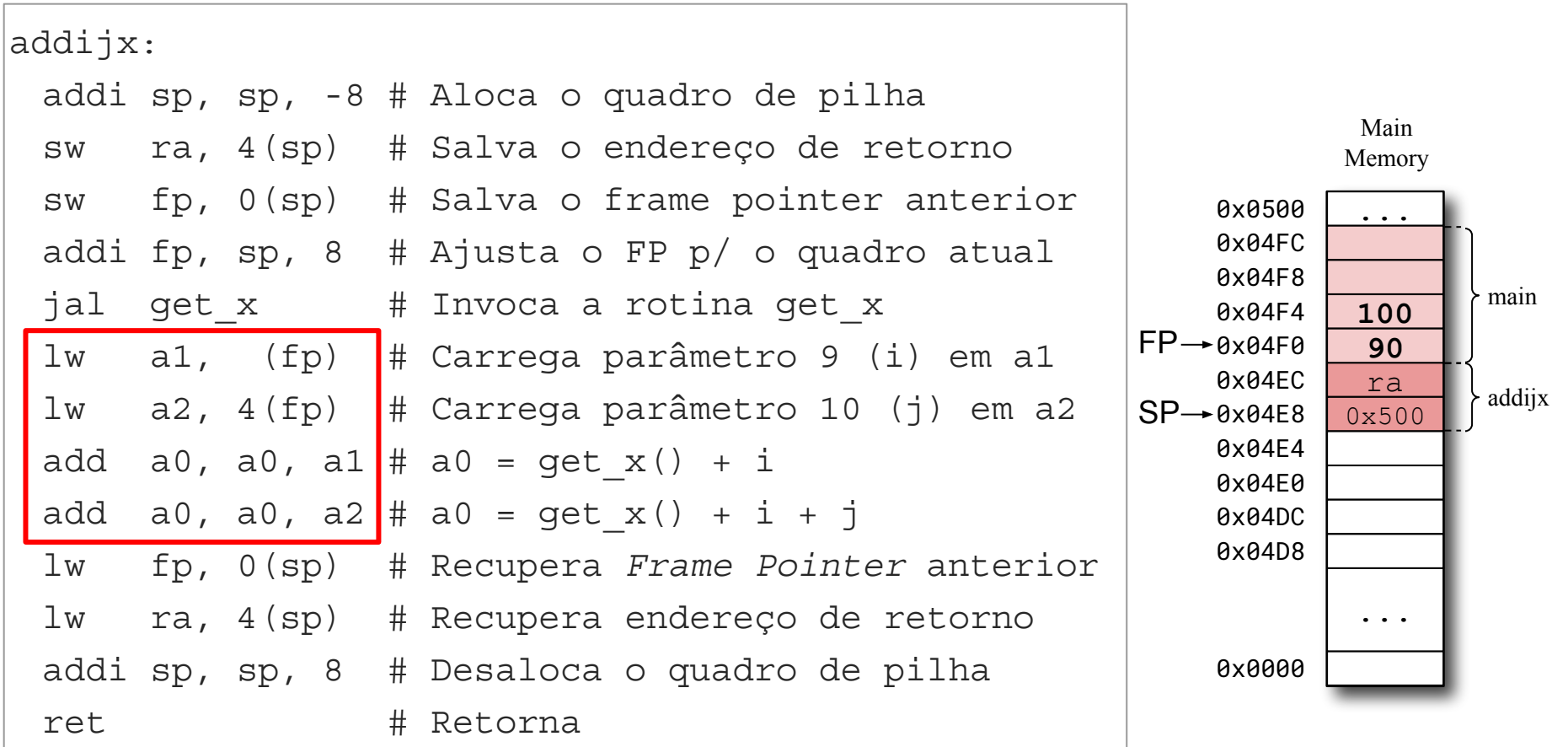

#### Estabelece um ponto fixo de acesso a parâmetros e variáveis locais.

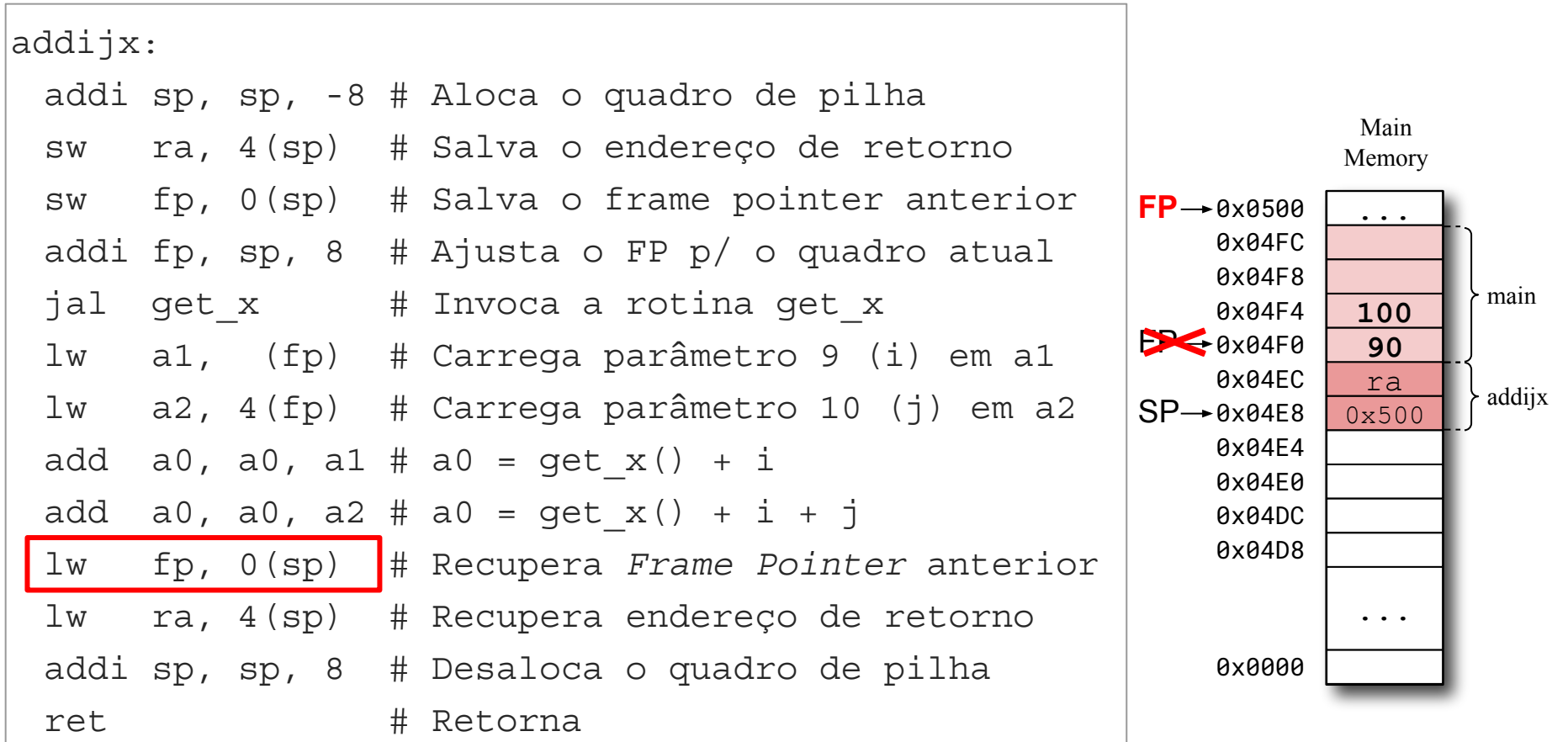

#### Estabelece um ponto fixo de acesso a parâmetros e variáveis locais.

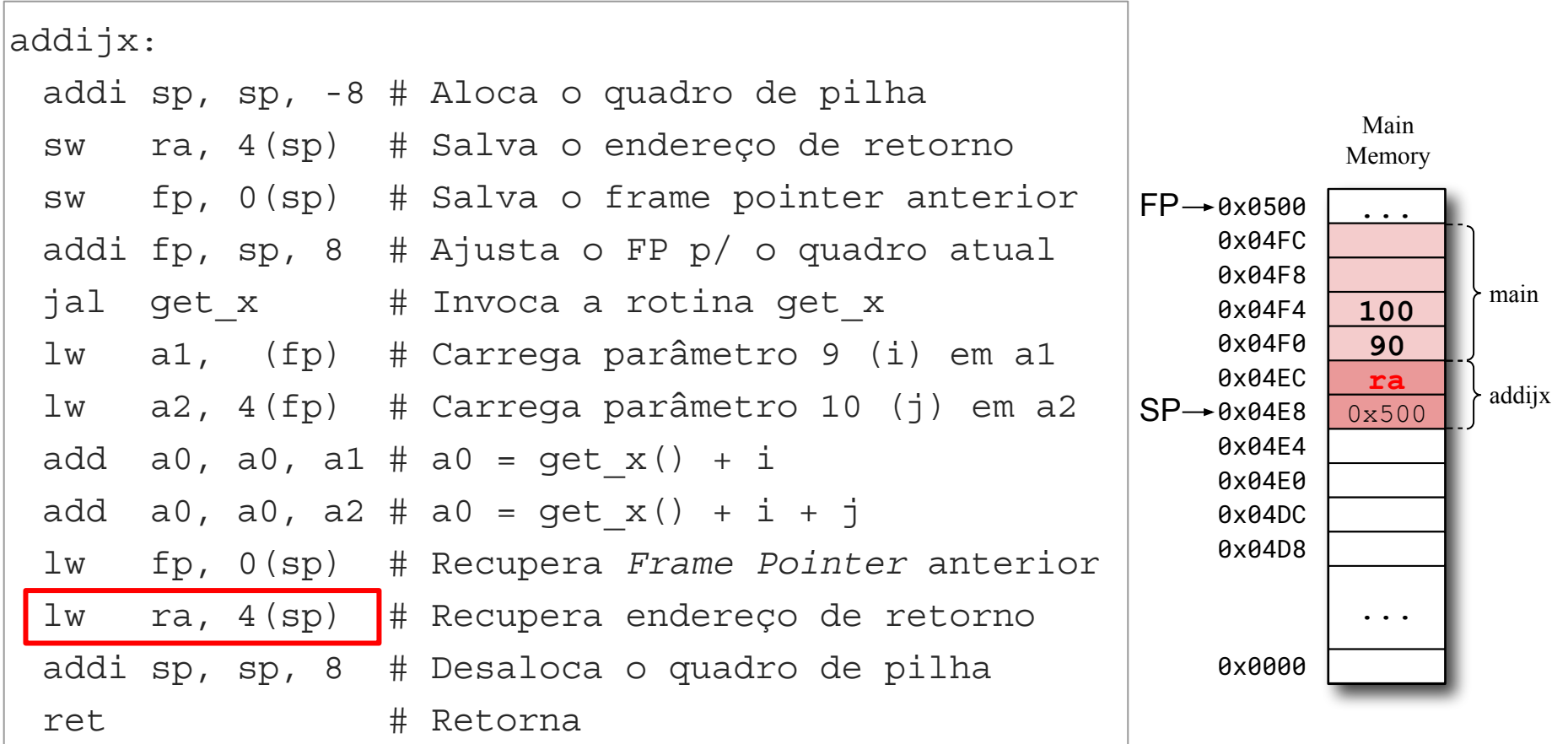

#### Estabelece um ponto fixo de acesso a parâmetros e variáveis locais.

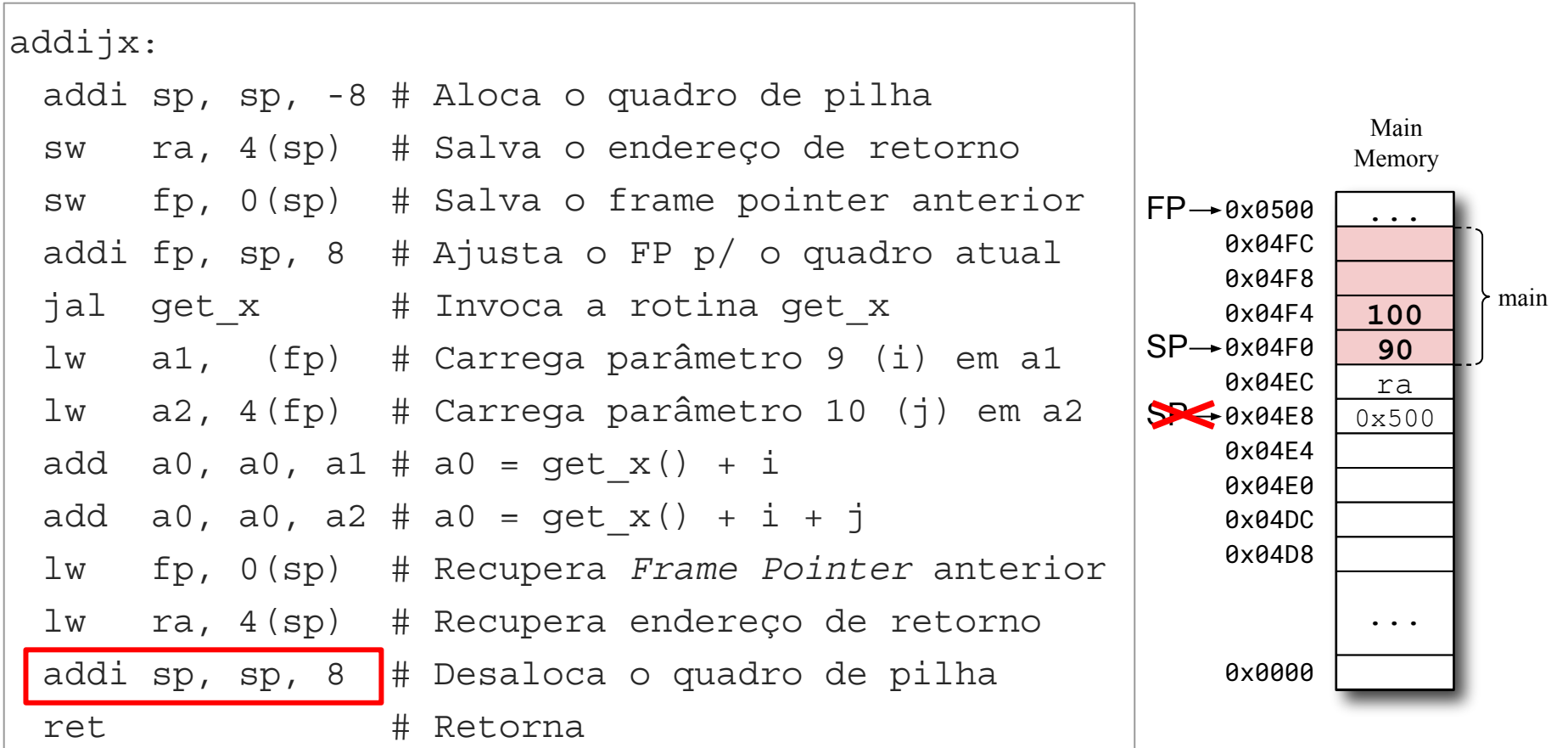

#### Estabelece um ponto fixo de acesso a parâmetros e variáveis locais.

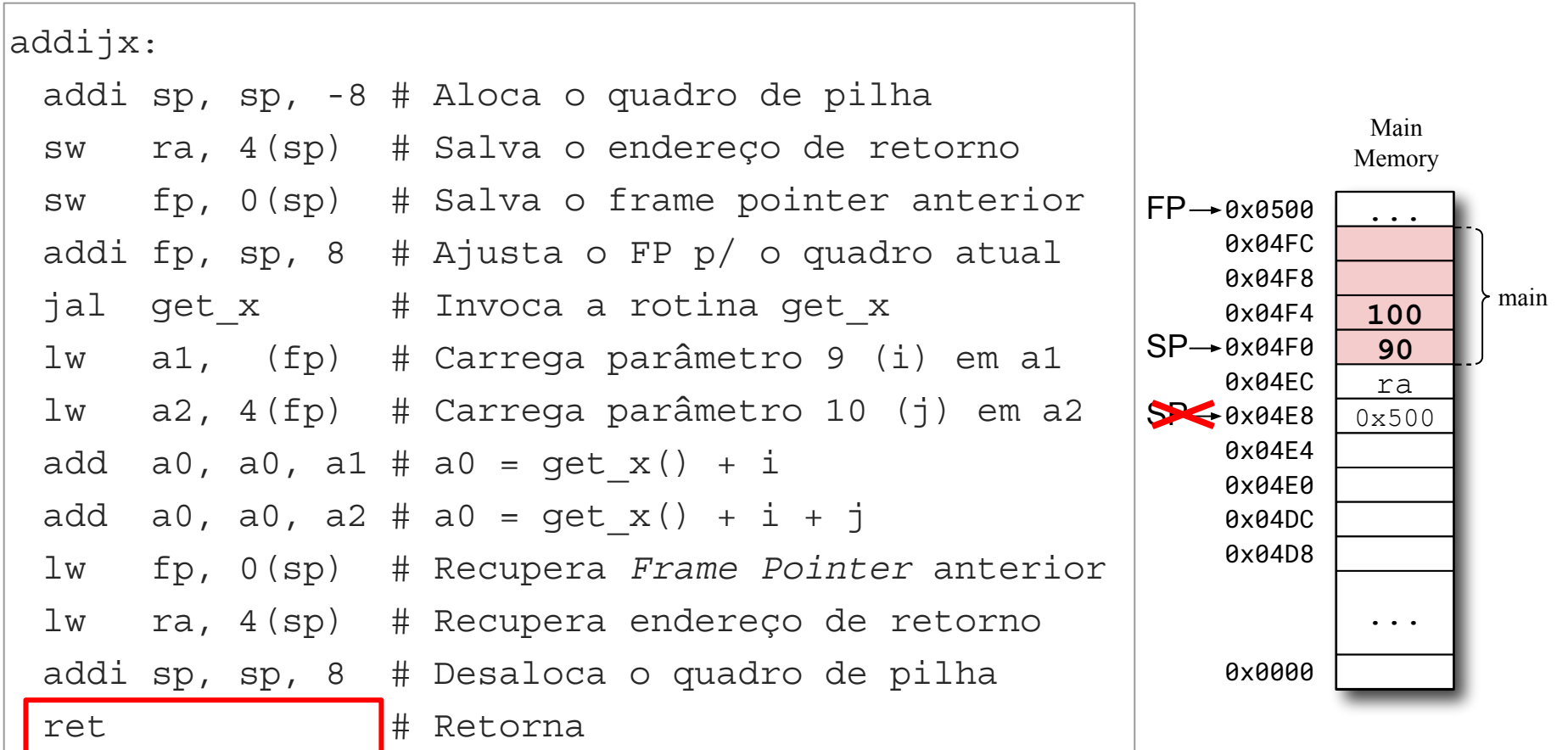

Exemplos de valores que são adicionados ao quadro de pilha:

- Variáveis locais que precisam ser alocadas na memória;
- Parâmetros para rotinas que são chamadas (do 9° em diante)
- Registradores callee-saved que forem modificados pela rotina (p.ex:  $s0/fp, s1, ...$ )
- Registradores caller-saved que devem ter valores preservados após chamada de outras rotinas (p.ex:  $ra, a0, a1, ...$

# Mantendo o *stack pointer* alinhado

A ABI ilp32 especifica que o apontador de pilha (SP) deve sempre estar alinhado a endereços múltiplos de 16.

· Uma forma de garantir esta propriedade é alocar/desalocar quadros de pilha em múltiplos de 16 bytes.

# Agenda

- Chamada e retorno de rotinas
- A pilha do programa
- **ABI: Application Binary Interface**
- Passagem de parâmetros e retorno de valores
- Variáveis locais
- Políticas de uso de registradores
- Quadro de pilha
- Implementação de rotinas compatíveis com a ilp32
- Chamadas de sistema (syscalls)

# Rotinas compatíveis com a  $i\ln32$

- O ponto de entrada de uma rotina é definido pelo seu rótulo.
	- Caso a rotina seja uma tradução de código em C, o nome  $\bigcirc$ do rótulo deve ser igual ao nome da rotina em C
- A instrução ret deve ser usada para retornar da rotina.
- Parâmetros devem ser acessados de acordo com a ABI ilp32
	- Valores até 32 *bits*: 8 primeiros em a0 a a7 e os restantes  $\bigcirc$ na pilha.
- Caso a rotina precise gravar valores temporários na memória (parâmetros para outras rotinas, variáveis locais, valores de registradores, ...) estes devem ser gravados no quadro da rotina
	- Neste caso, o quadro deve ser alocado/desalocado no início/final da rotina e o tamanho do quadro deve ser múltiplo de 16; e

# Rotinas compatíveis com a ilp32

- Registradores callee-saved que são modificados pela rotina devem ser salvos no quadro de pilha no início da rotina e recuperados do quadro de pilha no final da rotina.
- A rotina pode usar registradores caller-saved sem salvá-los, entretanto, se precisar preservar seus valores após chamada de outras rotinas, estes devem ser salvos no quadro de pilha antes da chamada da rotina e recuperados do quadro de pilha após o retorno da rotina.
- Caso um quadro de pilha (stack frame) seja alocado, o código da rotina deve ajustar o registrador fp (frame pointer) para apontar para o quadro da rotina atual. Neste caso:
	- o valor antigo do registrador fp (frame pointer) deve ser salvo e recuperado do quadro de pilha antes do retorno da rotina.

# Agenda

- Chamada e retorno de rotinas
- A pilha do programa
- **ABI: Application Binary Interface**
- Passagem de parâmetros e retorno de valores
- Variáveis locais
- Políticas de uso de registradores
- Quadro de pilha
- Implementação de rotinas compatíveis com a ilp32
- Chamadas de sistema (syscalls)

- · Programas de usuário geralmente operam com dados armazenados na memória e nos registradores.
- · Entrada e saída de dados são realizadas com o auxílio de dispositivos de entrada e saída:
	- -Teclado, monitor, impressora, rede, etc...
	- -Estes dispositivos são gerenciados pelo sistema operacional e a entrada e saída é feita através de requisições ao sistema operacional.
- Requisições ao sistema operacional => Chamadas de sistemas (system call ou syscall)

Chamada de sistema = invocar serviços (rotinas) do sistema operacional.

- São realizadas com a instrução ecall
- A convenção usada na chamada depende do sistema operacional!

#### Exemplo no Linux: escrita em arquivo

```
char* msg = "My message";
char* filename = "my_file.txt";
...
/* Set the flags. */int flags = O_WRONLY | O_CREAT | O_TRUNC;
/* Open the file. */
int fd = open (filename, flags);
/* Write the first 5 bytes pointed by msq into the file. */write(fd, msg, 5);
/* Close the file. */
close(fd);
```
#### Exemplo no Linux: Chamando a syscall write

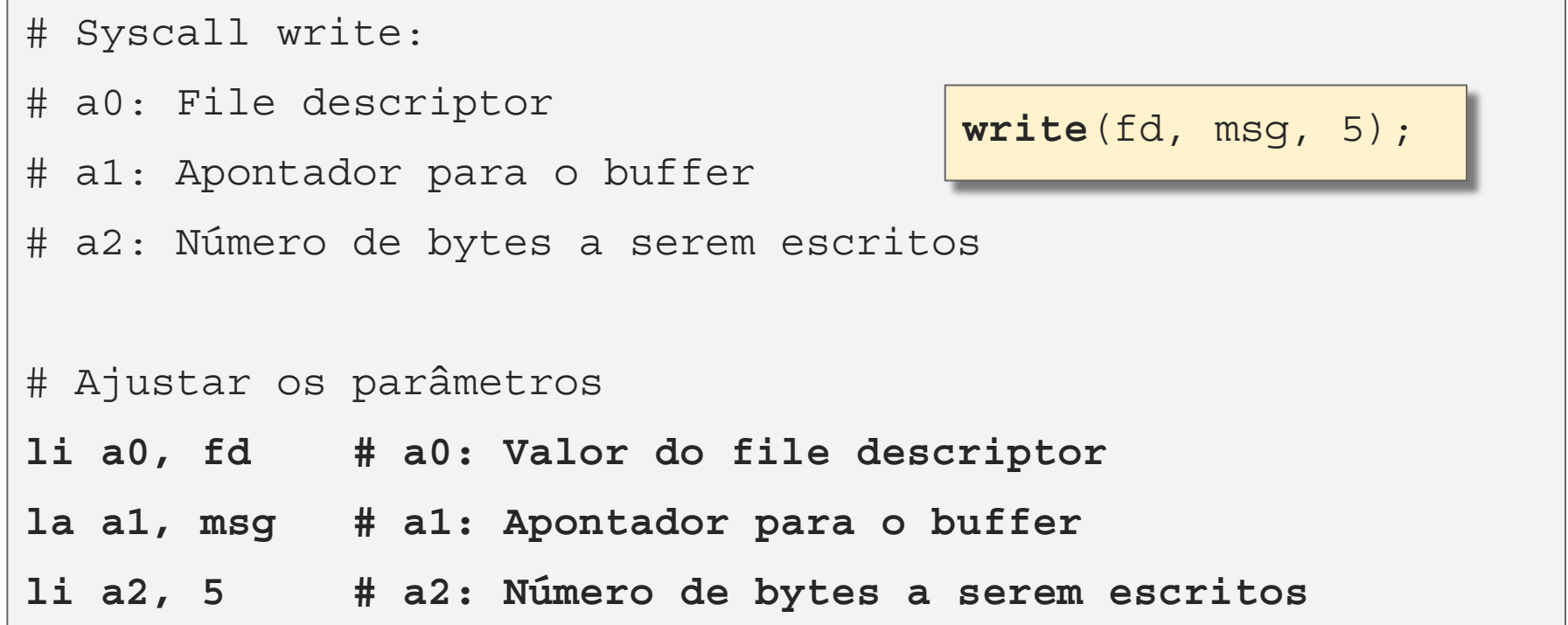

### Exemplo no Linux: Chamando a syscall write

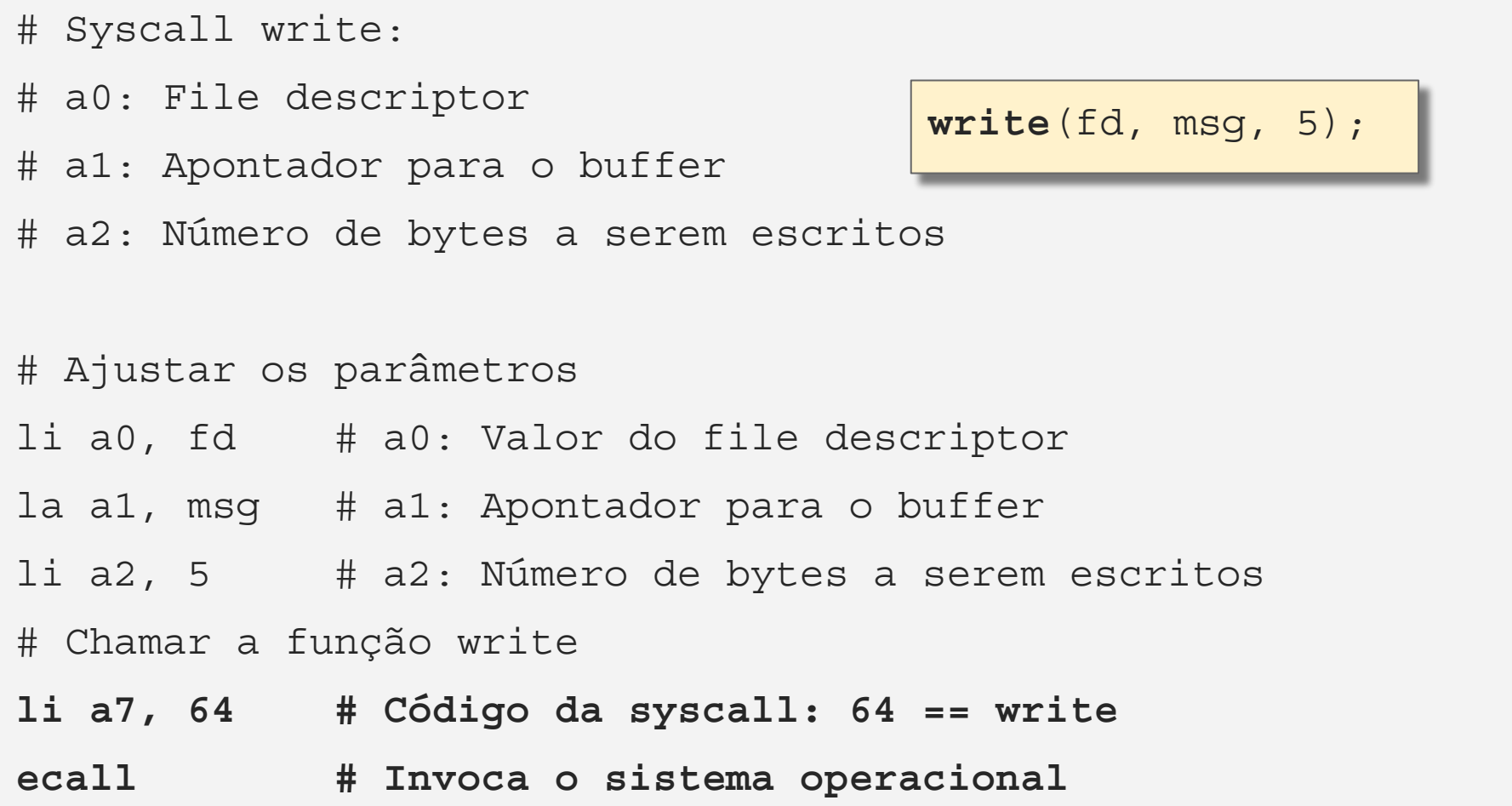

#### Podemos implementar uma função write que encapsula a chamada à syscall write:

```
# Entrada: a0: descritor do arquivo (fd)
# a1: apontador para o buffer
# a2: número de bytes a ser escrito
# Saída: a0: número de bytes escrito pela write
write:
   addi sp, sp, -16 # Aloca o quadro de pilha
   sw ra, 0(sp) # Salva ra
   li a7, 64 # Código da syscall: 64 == write
  ecall \qquad \qquad \# Invoca o sistema operacional
   lw ra, 0(sp) # Restaura ra
   addi sp, sp, 16 # Desaloca o quadro de pilha
  ret \# Retorna
```
#### Podemos implementar uma função read que encapsula a chamada à syscall read:

```
# Entrada: a0: descritor do arquivo (fd)
# a1: apontador para o buffer
# a2: número de bytes a ser lido
# Saída: a0: número de bytes lidos pela syscall read
read:
  addi sp, sp, -16 # Aloca o quadro de pilha
  sw ra, 0(sp) # Salva ra
  li a7, 63 # Código da syscall: 63 == read
 ecall \# Invoca o sistema operacional
   lw ra, 0(sp) # Restaura ra
   addi sp, sp, 16 # Desaloca o quadro de pilha
  ret # Retorna
```
# Agenda

- Chamada e retorno de rotinas
- A pilha do programa
- **ABI: Application Binary Interface**
- Passagem de parâmetros e retorno de valores
- Variáveis locais
- Políticas de uso de registradores
- Quadro de pilha
- Implementação de rotinas compatíveis com a ilp32
- Chamadas de sistema (syscalls)